#### **МИНИСТЕРСТВО СЕЛЬСКОГО ХОЗЯЙСТВА РОССИЙСКОЙ ФЕДЕРАЦИИ**

Федеральное государственное бюджетное образовательное учреждение высшего образования

«КУБАНСКИЙ ГОСУДАГСТВЕННЫЙ АГГАГНЫЙ УНИВЕГСИТЕТ<br>«Порто и т. тоуги шит »... **ИМЕНИ И. Т. ТРУБИЛИНА»**

ТЕПТЕВЕН УПРАВЛЕНИЯ

**PHUA**  $\mathcal{U}$ **упрофессор** В.Г. Кудряков<br>21 апреля: 2021 г. **22 APRILIANS 2021** 

# **Рабочая программа дисциплины**

Основы математического моделирования социально-экономических процессов

Направление подготовки

38.03.04 Государственное и муниципальное управление

# $38.03.04\pm0.04$  Государственное управление управление управление управление управление управление управление управление управление управление управление управление управление управление управление управление управление

«Государственное и муниципальное управление»

Уровень высшего образования **Уровень высшего образования** 

> Форма обучения **• Обща, это ним**

> > Краснодар 2021

Рабочая программа дисциплины «Основы математического моделирова-<br>ния социально-экономических процессов» разработана на основе ФГОС ВО по направлению подготовки 38.03.04 - Государственное и муниципальное  $\sigma$  направлению подготовки 38.03.04 – Государственное и мунициперию правление, утвержденного приказом министерства соразования и науки с с от 10 декабря 2014 г. № 1567.

Автор:<br>канд. экон. наук, доцент

Север С. Н. Косников

абочая программа обсуждена и рекомендована к утвердению решения и решения протокол  $\mathbb{N}^{\circ} 8$ .  $k_{\rm A}$ ры экономической кибернетики от 22 марта 2021 г., протокол  $k_{\rm A}$ 

Заведующий кафедрой<br>д-р экон. наук, профессор

 $\mathcal{P}$  р экон. наук, профессор А.Г. Бурдаг, профессор А.Г. Бурдаг, профессор А.Г. Бурдаг, профессор А.Г. Бурдаг, профессор А.Г. Бурдаг, профессор А.Г. Бурдаг, профессор А.Г. Бурдаг, профессор А.Г. Бурдаг, профессор А.Г.

Рабочая программа одобрена на заседании методической комиссии факультета управления от 20.04.2021 г., протокол № 5.04.2021 г., протокол № 5.04.2021 г., протокол № 5.04.2021 г., проток<br>При станции в 19.04.2021 г., при станции в 19.04.2021 г., при станции в 19.04.2021 г., при станции в 19.04.202

Председатель<br>методической комиссии канд. экон. наук, доцент кандар кандар жана да жана да жана да жана да жана да жана да жана да жана да жана да жана да жана да жана да ж<br>Кандар жана да жана да жана да жана да жана да жана да жана да жана да жана да жана да жана да жана да жана

М. А. Нестеренко

Руководитель<br>основной профессиональной образовательной программы д-р экон. наук, профессор  $\mathcal{L}$ 

Е. Н. Белкина

## 1 Цель и задачи освоения дисциплины

Целью освоения дисциплины «Основы математического моделирования социально-экономических процессов» формирование комплекса знаний об организационных, научных и методических основах современных математических методов анализа и научного прогнозирования поведения социально-экономических объектов, овладение основами количественной теории социально-экономических явлений и методикой экономического-математического моделировании.

## Задачи дисциплины

- знать основные понятия и профессиональную терминологию в области математического моделирования, а также процесс построения и изучения моделей социально-экономических объектов;

- уметь использовать методы сбора и анализа данных с применением информационно-коммуникационных технологий, решать стандартные задачи профессиональной деятельности;

- владеть навыками математического моделирования социальноэкономических процессов с применением информационно-коммуникационных технологий, позволяющими обоснованно принимать управленческие решения и определять их качество.

#### 2 Перечень планируемых результатов обучения  $\Pi$ <sup>0</sup> дисциплине, соотнесенных с планируемыми результатами освоения ОПОП ВО

## В результате освоения дисциплины формируются следующие компетеннии:

ОК-3 — способность использовать основы экономических знаний в различных сферах деятельности.

ОПК-6 — способностью решать стандартные задачи профессиональной деятельности на основе информационной и библиографической культуры с применением информационно-коммуникационных технологий и с учетом основных требований информационной безопасности.

ПК-21 — умением определять параметры качества управленческих решений и осуществления административных процессов, выявлять отклонения и принимать корректирующие меры.

# 3 Место дисциплины в структуре ОПОП ВО

«Основы математического моделирования социально-экономических процессов» является дисциплиной вариативной части ОПОП ВО подготовки обучающихся по направлению 38.03.04 Государственное и муниципальное управление, направленность «Государственное и муниципальное управление».

# 4 Объем дисциплины (108 часа, 3 зачетных единицы)

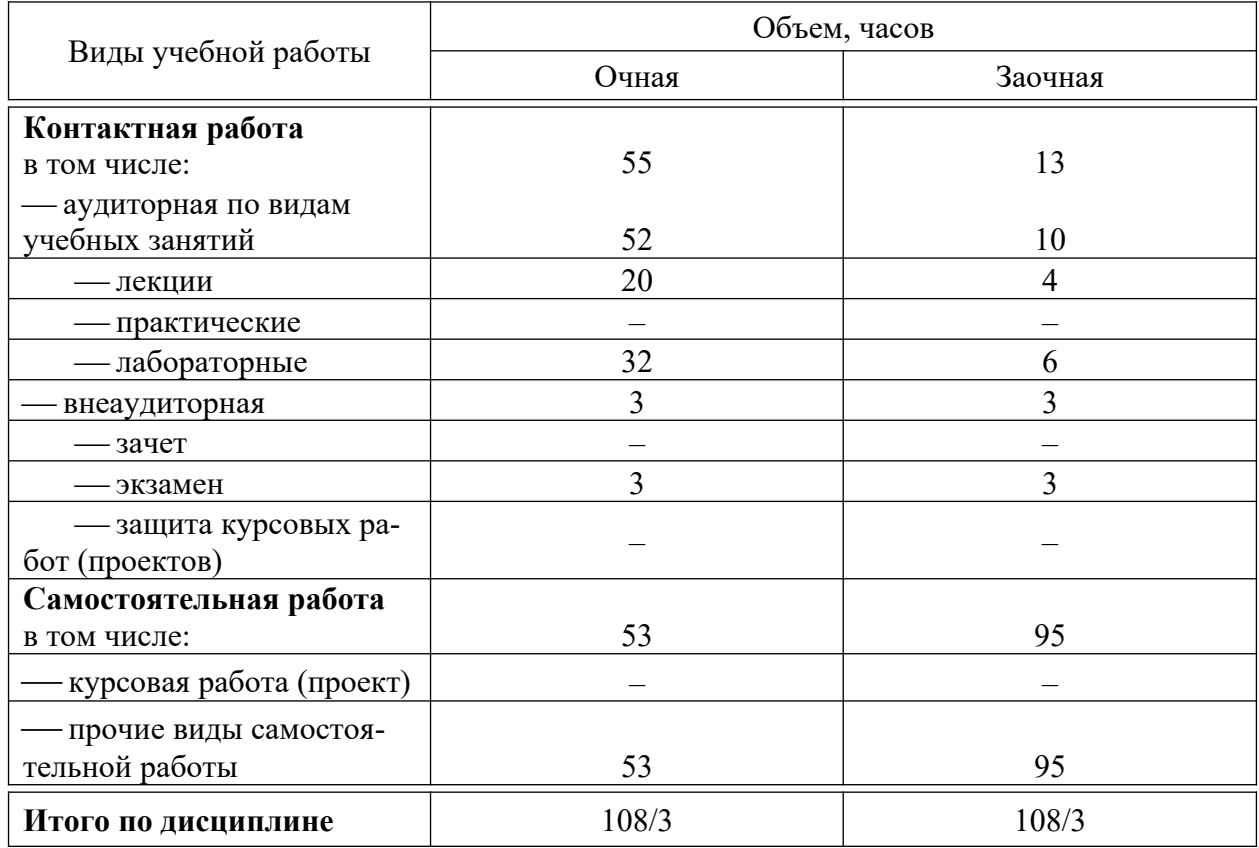

# 5 Содержание дисциплины

По итогам изучаемого курса обучающиеся сдают экзамен. Дисциплина изучается на 2 курсе, в 4 семестре очной форме обучения, на 2 курсе, в 3 семестре заочной форме обучения.

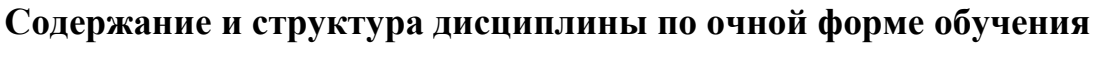

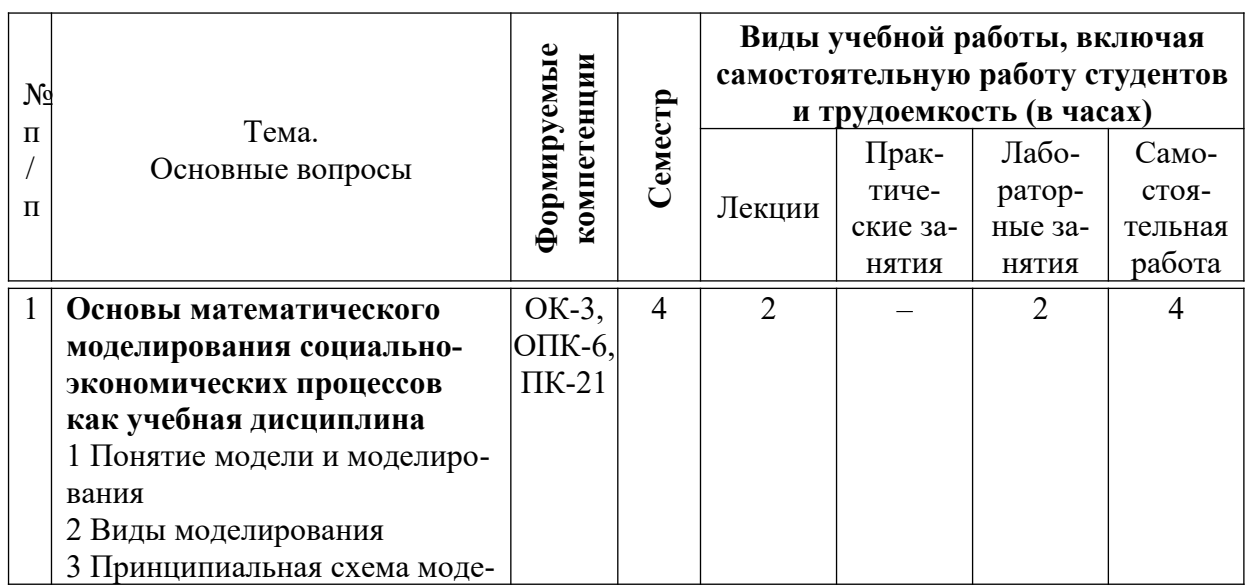

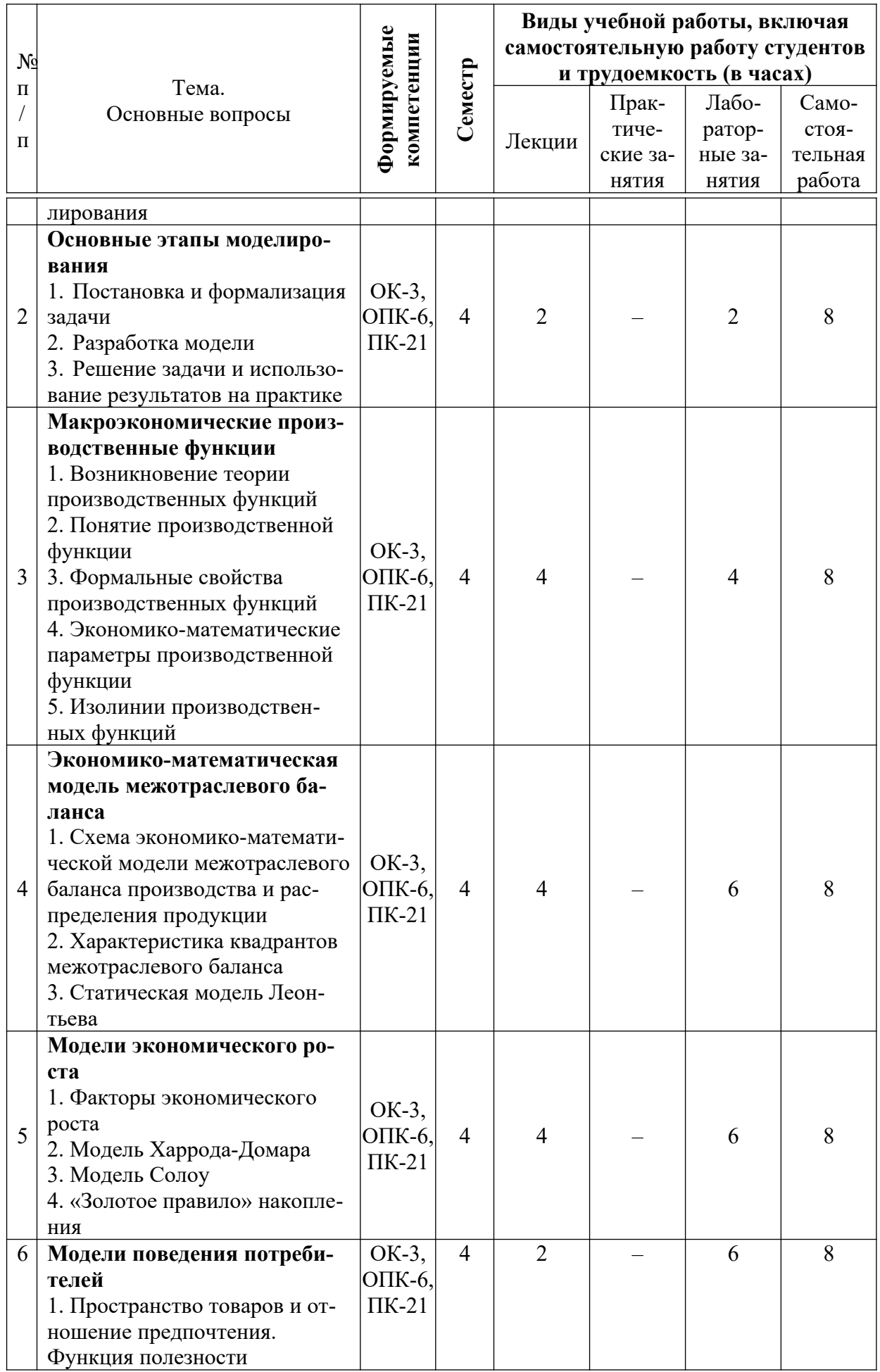

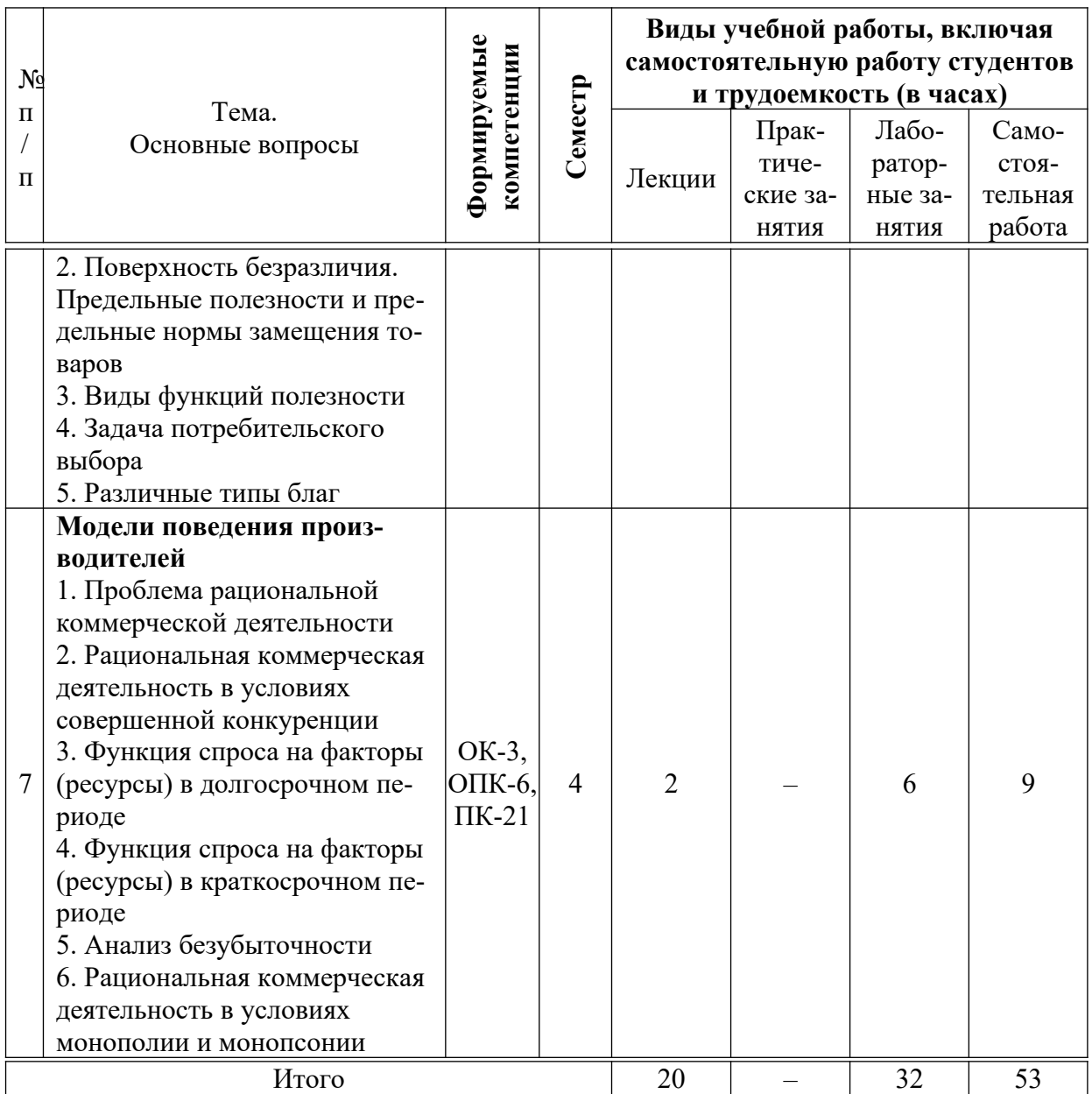

# **Содержание и структура дисциплины по заочной форме обучения**

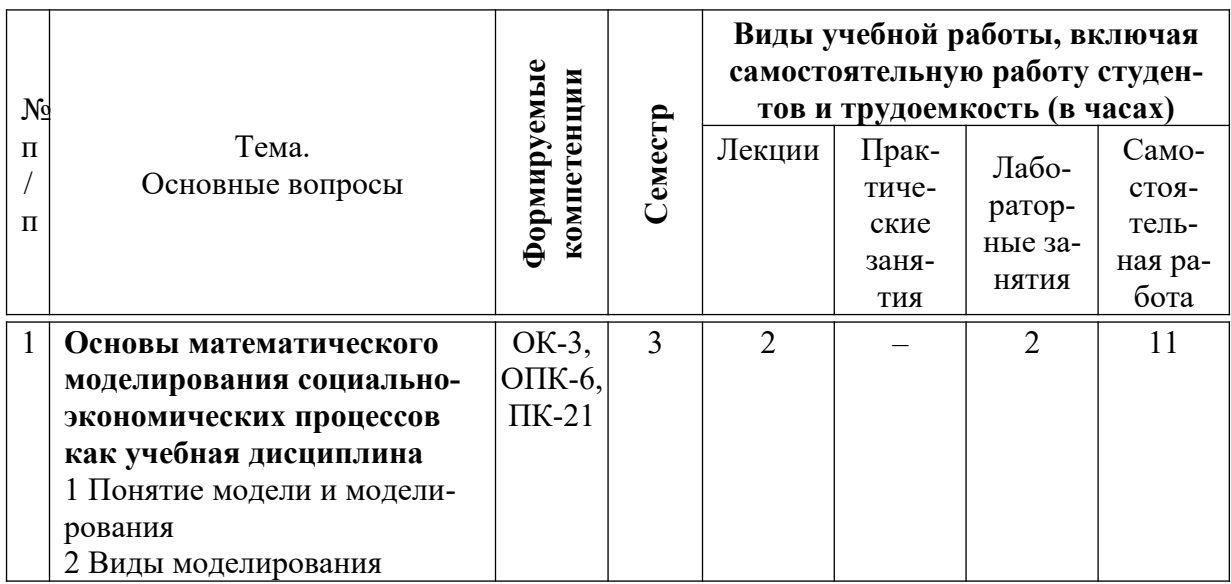

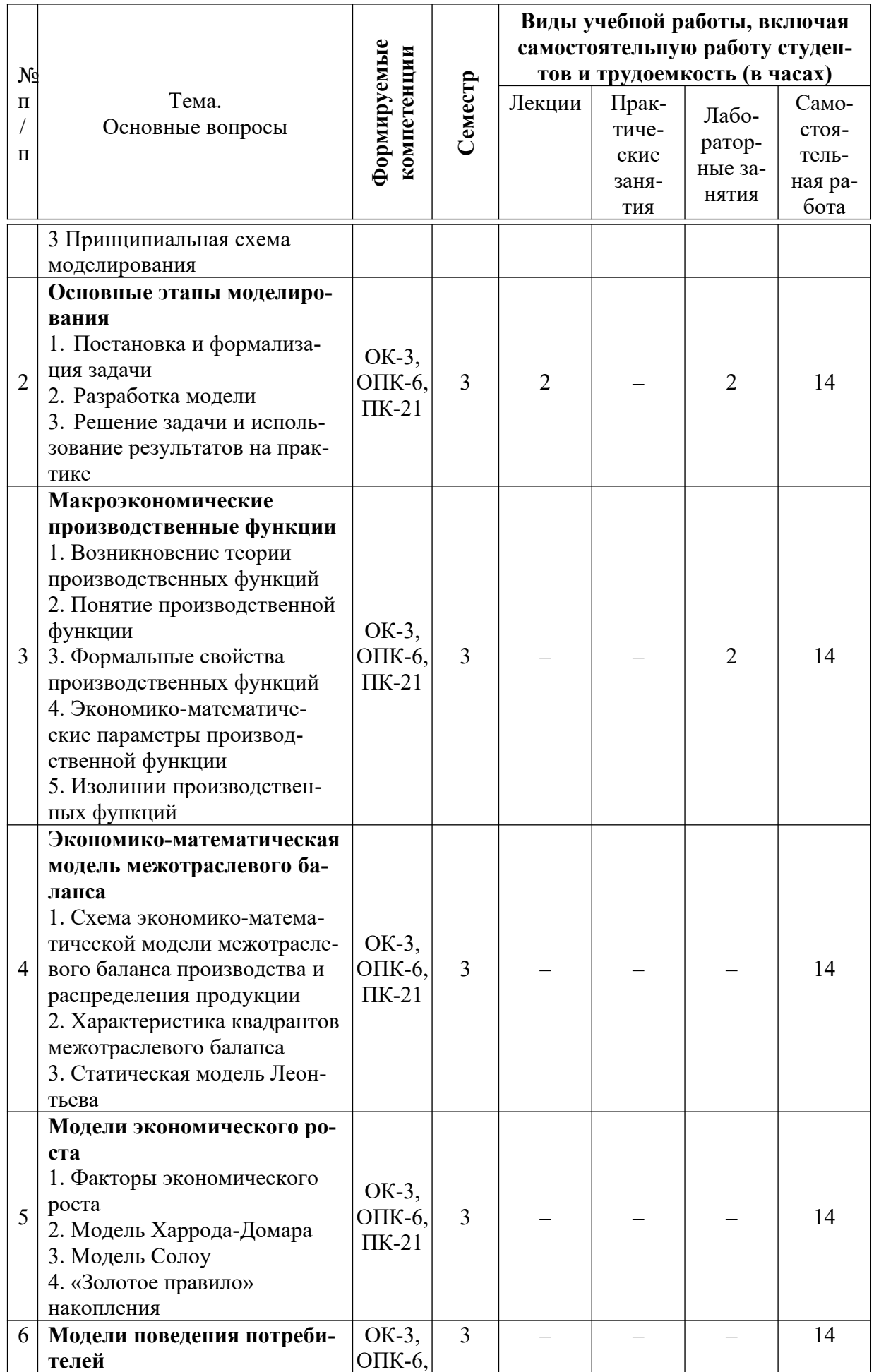

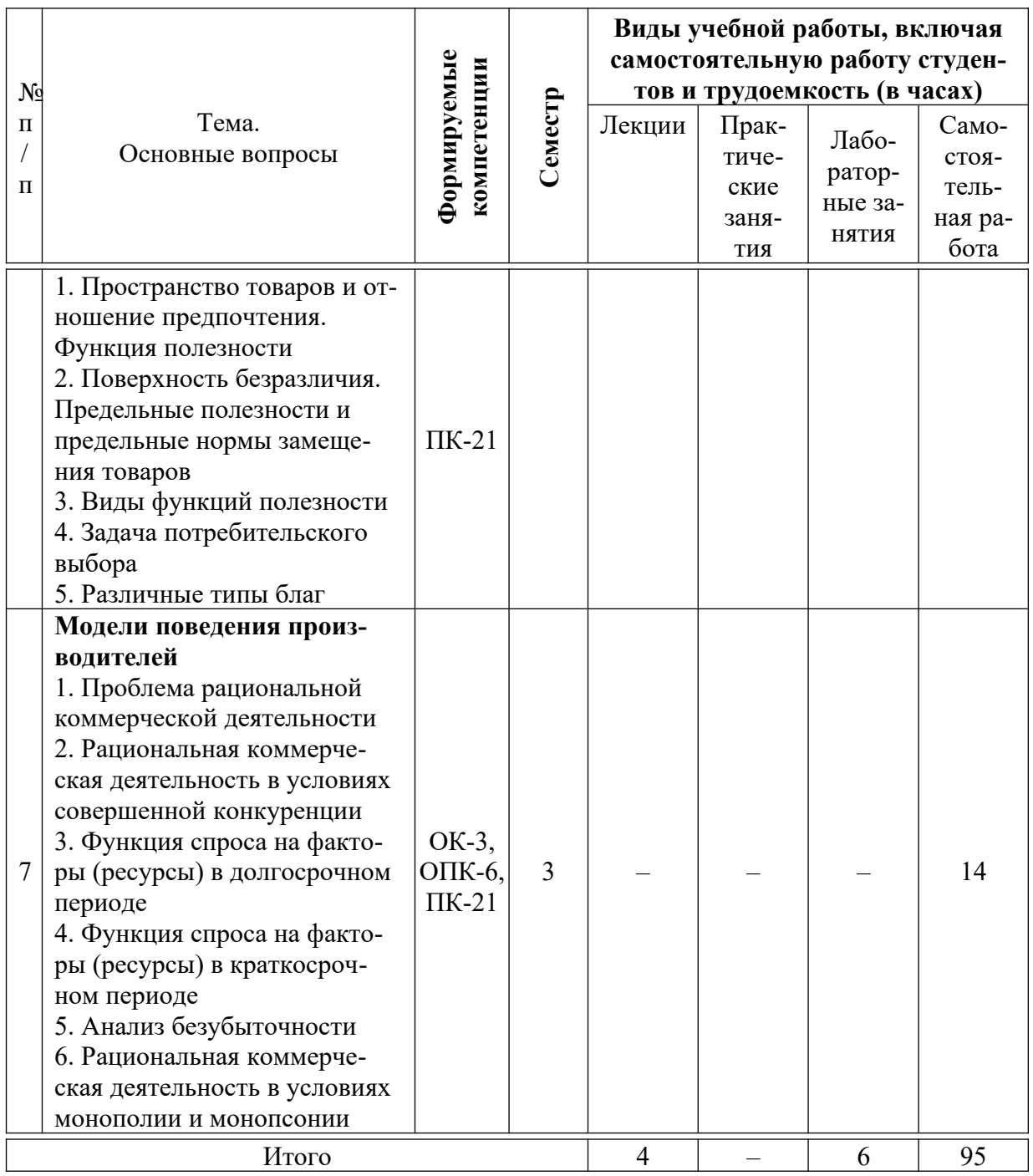

# **6 Перечень учебно-методического обеспечения для самостоятельной работы обучающихся по дисциплине**

Методические указания (для самостоятельной работы)

1. Основы математического моделирования социально-экономических процессов: метод. указания по выполнению контрольной работы/ сост. А. Г. Бурда, С. Н. Косников. – Краснодар: Куб $\Gamma$ АУ, 2020. – 26 с. – Режим доступа: [https://edu.kubsau.ru/file.php/118/](https://edu.kubsau.ru/file.php/118/OMMCEP_MU_FZO_Burda_Kosnikov_2020_565039_v1_.PDF) [OMMCEP\\_MU\\_FZO\\_Burda\\_Kosnikov\\_2020\\_565039\\_v1\\_.PDF](https://edu.kubsau.ru/file.php/118/OMMCEP_MU_FZO_Burda_Kosnikov_2020_565039_v1_.PDF)

2. Основы математического моделирования социально-экономических процессов: метод. рекомендации по контактной и самостоятельной работе/ сост. С. Н. Косников, О. В. Кучер. – Краснодар: КубГАУ, 2020. – 62 с. – Режим доступа: [https://edu.kubsau.ru/](https://edu.kubsau.ru/file.php/118/OMMCEP_MU_kont_sam_Kosnikov_Kucher_2020_565038_v1_.PDF) [file.php/118/OMMCEP\\_MU\\_kont\\_sam\\_Kosnikov\\_Kucher\\_2020\\_565038\\_v1\\_.PDF](https://edu.kubsau.ru/file.php/118/OMMCEP_MU_kont_sam_Kosnikov_Kucher_2020_565038_v1_.PDF)

# **7 Фонд оценочных средств для проведения промежуточной аттестации**

## **7.1 Перечень компетенций с указанием этапов их формирования в процессе освоения ОПОП ВО**

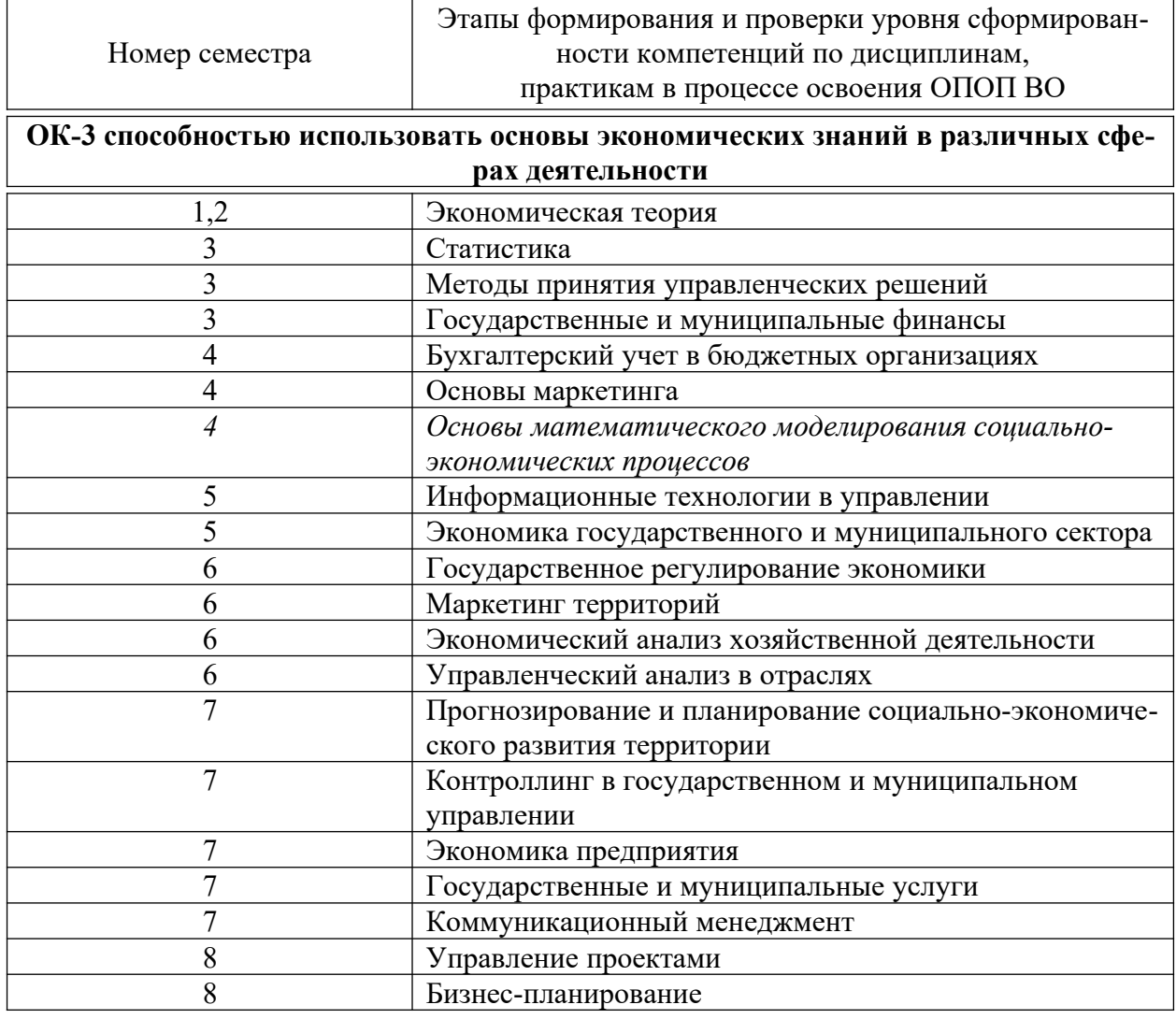

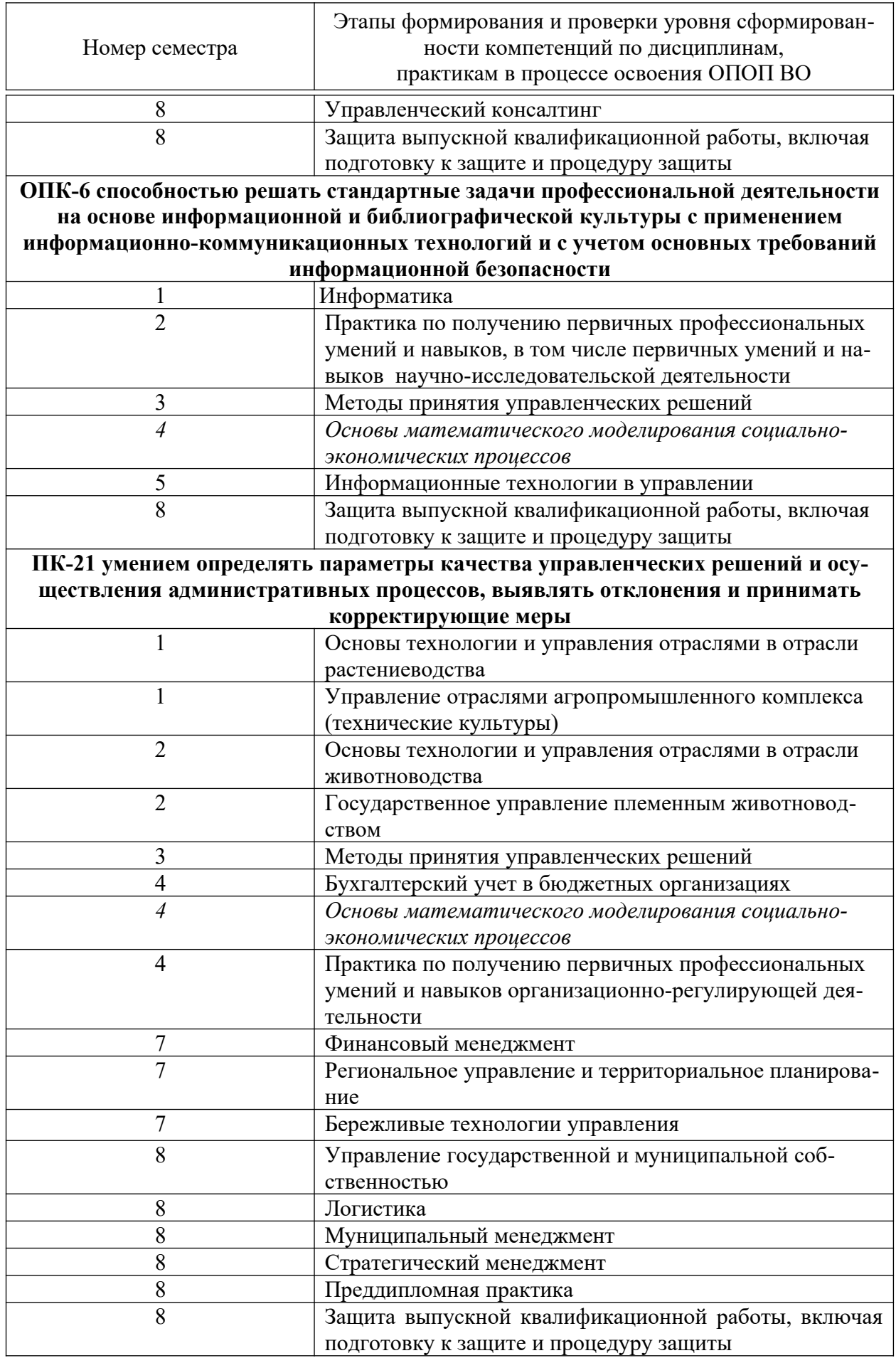

## 7.2 Описание показателей и критериев оценивания компетенций на различных этапах их формирования, описание шкалы оценивания

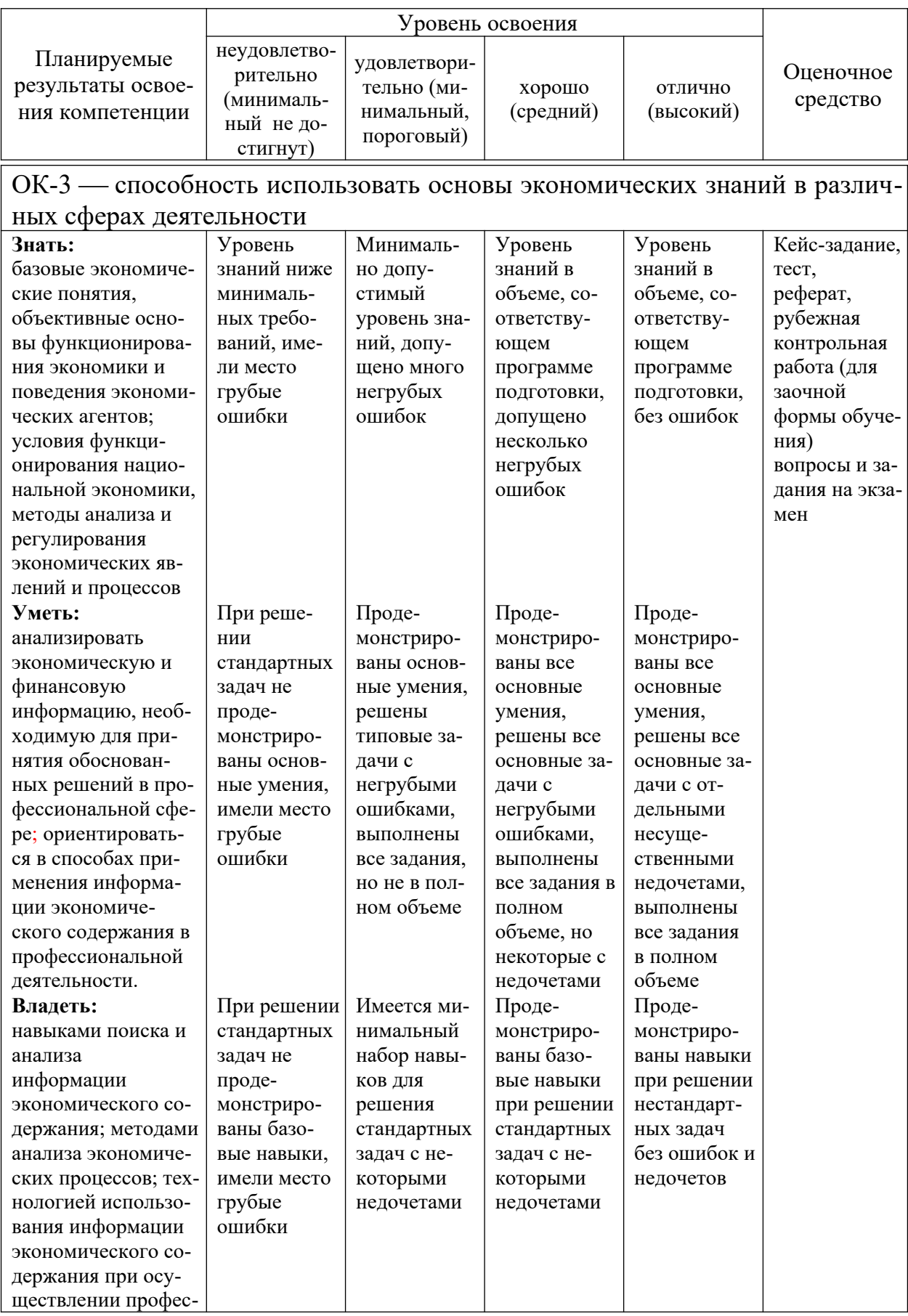

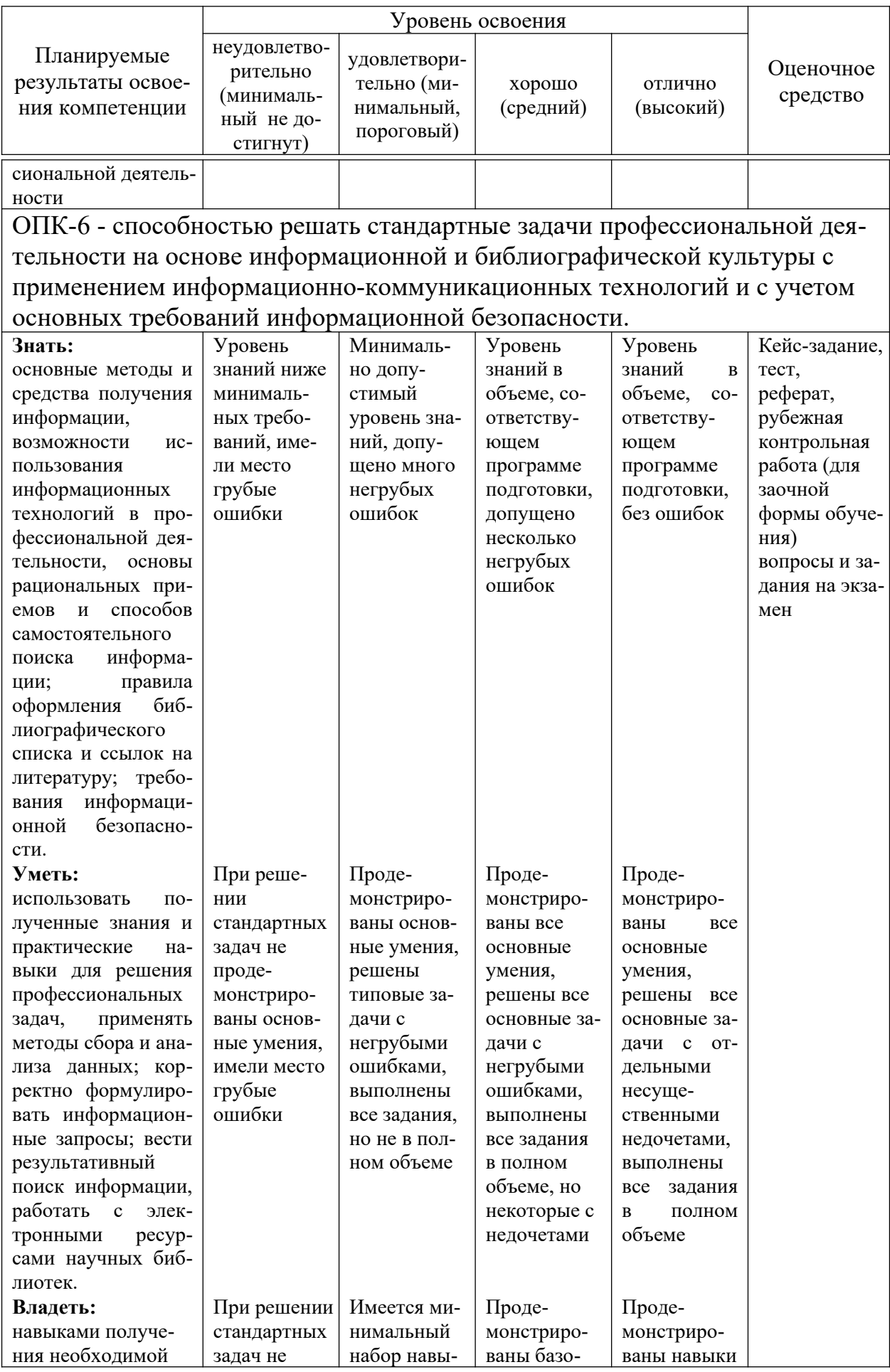

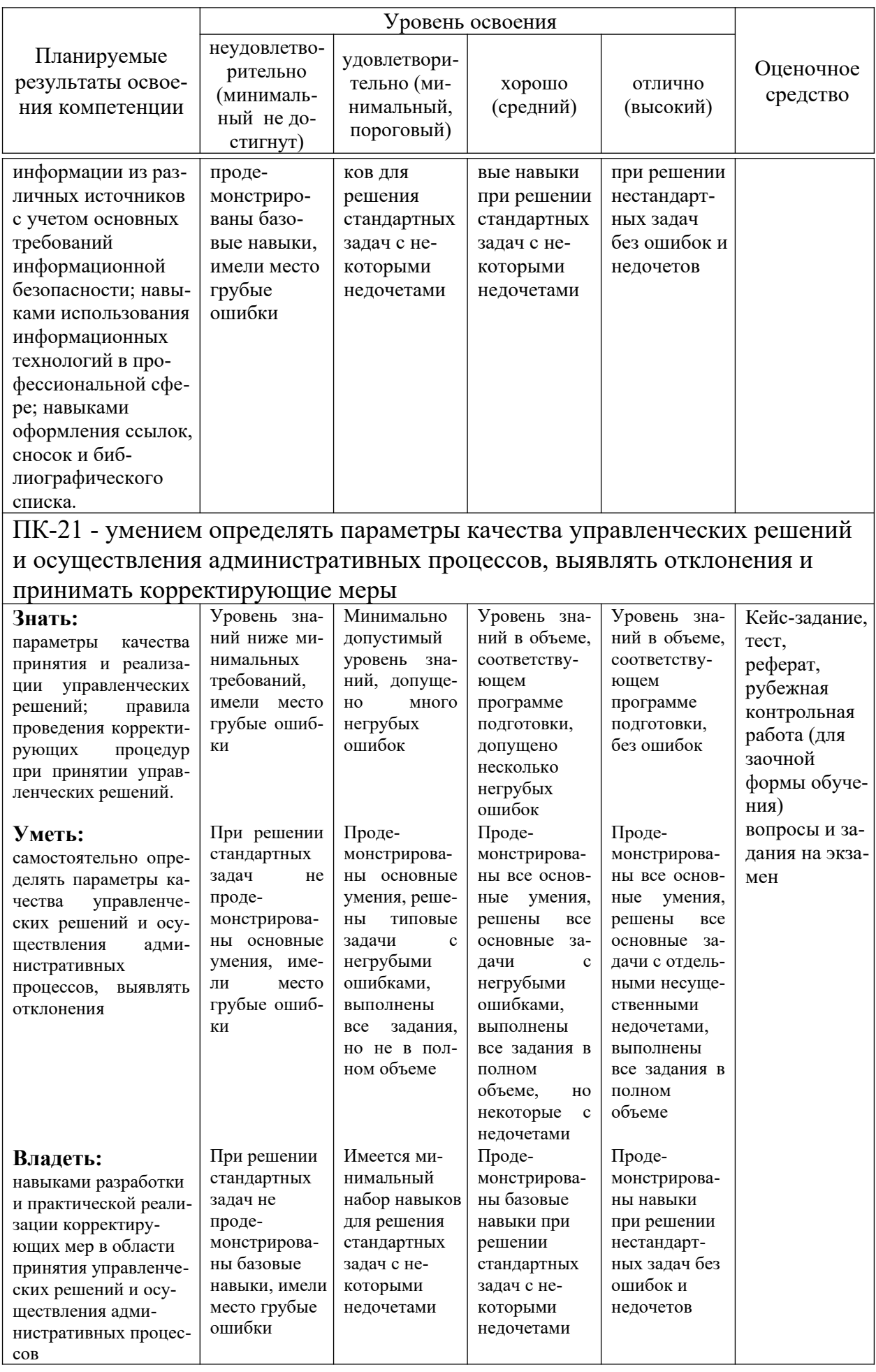

## **7.3 Типовые контрольные задания или иные материалы, необходимые для оценки знаний, умений, навыков, характеризующих этапы формирования компетенций в процессе освоения ОПОП ВО**

**Кейс-задания**

## **Задание 1**

Компания ОАО «Молокозавод» осуществляет следующие виды деятельности: производство сливочного масла; производство сгущенного молока и производство сыра. На производство 1 т сливочного масла, сгущенного молока и сыра требуется соответственно 15450, 2575 и 10300 кг молока. Производственные затраты на 1 т сливочного масла составляют 4.3 машино-часов, сгущенного молока – 3.2, сыра – 2.3. На упаковку и фасовку 1 т масла, сгущенного молока и сыра заняты автоматизированные линии в течение 2.27, 1.75 и 2.85 часов соответственно. Для производства молочной продукции завод может использовать 190100 кг цельного молока. Производственное оборудование может быть занято в течение 80.7 машино-часов, а автоматизированная линия по упаковки и расфасовки – в течение 65.4 машино-часов. Прибыль от реализации 1 кг масла, сгущенного молока и сыра соответственно равна 27.4, 12.5 и 31.5 руб. Компания ОАО «Молокозавод» согласно договорных обязательств должна ежедневно производить 6 т масла и не менее 5 т сгущенного молока, расфасованного в фирменную упаковку.

## *Задание:*

1. Составить экономико-математическую модель.

2. Определить в каком количестве следует ежедневно производить молочную продукцию, чтобы прибыль от ее реализации была максимальной.

3. Что произойдет если увеличить объем цельного молока, используемого для производства молочной продукции на 10, 15, 20%.

4. Как изменится прибыль от реализации молочной продукции, если затраты рабочего времени на производство сократятся на 10%; увеличатся на 8%.

## **Задание 2**

Плодоводческое предприятие находится в Прикубанской плодовой зоне. Основным производством является производство яблок, следующих сортов: Джонатан, Голден Делишес, Айдаред, Ренет Симиренко и Квинти. Предприятие использует 450 га под плодовые насаждения. Общая численность работников составляет 345 чел. Один постоянный работник плодоводства, может отработать в саду 124 дня.

Затраты труда, материально-денежные затраты на производство плодов, урожайность, цена реализации и материально-денежных затрат на 1 га плодовых насаждений представлены в таблице.

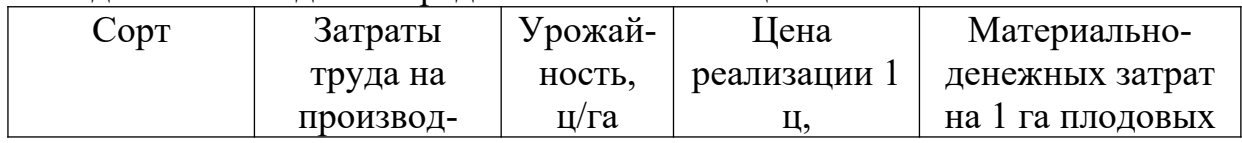

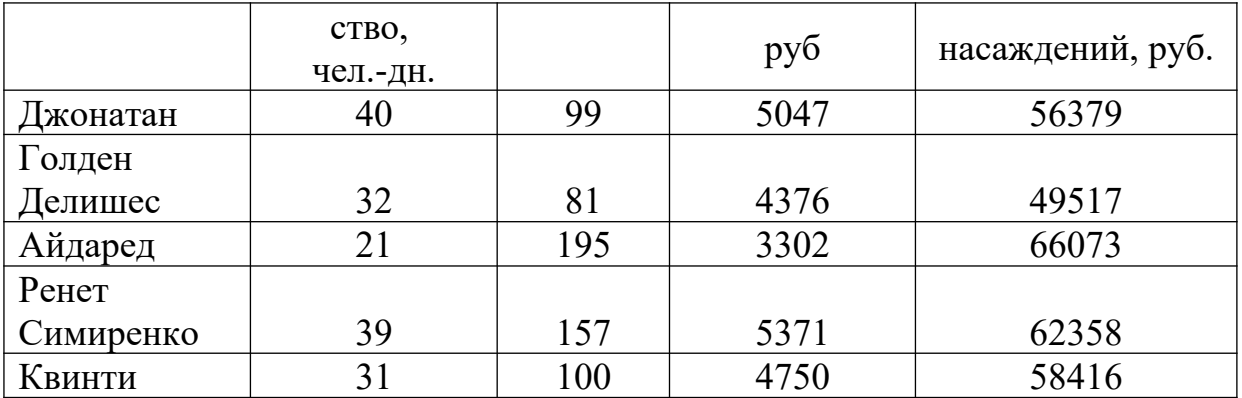

#### Задание:

1. Составить экономико-математическую модель.

2. Как изменится прибыль, если под каждый сорт плодовых насаждения будет отведено 20% от общей площади.

3. Как изменится прибыль, если затраты труда на производство увеличатся (сократятся) на 10%.

4. Как изменится прибыль, если урожайность увеличатся (сократится) на 15%.

#### Тесты

#### Тема 1. Основы математического моделирования социально-экономических процессов как учебная дисциплина

Экономико-математические методы - это обобщающее названия комплекса научных дисциплин на стыке ..., изучающих экономику объединенными методами этих наук

- экономики
- статистики
- математики
- кибернетики

Термин экономико-математические методы впервые введен

- Р. Фришем в 1933 г.
- В. С. Немчиновым в 1960 г.
- Л. В. Канторовичем в 1930 г.
- Д. Нейманом в 1950 г.

В исследованиях модель замещает оригинал так, что ее изучение дает новые знания

 $\sigma$ 

- объекте исследования
- субъекте исследования
- модели
- сущностях

Термин "модель" в науке представляет собой

- искусственно созданную систему
- естественно созданную систему
- природно созданную систему
- натурально созданную систему

Моделирование включает процессы...

- построения модели
- изучения моделей
- применения моделей
- разработки теории

При математическом моделировании в модели воспроизводятся основные взаимосвязи и закономерности оригинала в ... форме

- математической

- виртуальной

- описательной

 $-$  пегкой

#### Тема 2. Основные этапы моделирования

... - это способы отражений в модели условий, зависимостей, закономерностей моделируемой системы.

- Приемы моделирования

- Методы моделирования

- Свойства моделирования

- Законы моделирования

Вычитание коэффициентов, сокращение размеров числовой модели, суммирование коэффициентов это...

- методы оптимальных решений

- приёмы моделирования
- приёмы копирования
- приёмы хранения

... заключается в качественном укрупнении показателей, отражающих переменные, что приводит к сокращению количества переменных в модели, а ее размер как бы сжимается.

- Прием агрегирования

- Прием ограничений через единичный вектор
- Прием поэтапного решения задачи
- Запись ограничений с помощью отраженной переменной

... состоит в том, что в модель вводится единичный вектор с ограничением, гарантирующим, что в оптимальном плане этот вектор будет присутствовать

 $-\Pi$ рием агрегирования

- Прием ограничений через единичный вектор

- Прием поэтапного решения задачи

- Запись ограничений с помощью отраженной переменной

... - суть его состоит в том, что на первом этапе получают информацию, которая является входной на втором этапе и т. д.

 $-\Pi$ рием агрегирования

- Прием ограничений через единичный вектор

- Прием поэтапного решения задачи

- Запись ограничений с помощью отраженной переменной

В экономико-математических моделях задач линейного программирования выделяют следующие четыре основные составляющие

- система переменных
- целевая функция
- система ограничений
- способы выбора решений

Для преобразования задач, представленных в общей и стандартной формах в каноническую, в каждое неравенство вводятся ...

- дополнительные переменные

- основные переменные

- недостающие переменные

- ограничения

#### Тема 3. Макроэкономические производственные функции

Производственная функция показывает:

- возможность увеличения одного продукта при сокращении производства другого

- возможные объемы производства 2-х продуктов при полном использовании имеющихся ресурсов

- максимальный выпуск продукции, который может быть достигнут при использовании данного объема ресурсов

Изокванта характеризует:

а) расход производственных факторов:

- б) комбинацию факторов производства, обеспечивающую минимальные издержки;
- в) возможности взаимозаменяемости факторов производства;

г) результат взаимодействия факторов производства.

С увеличением вложений переменного фактора предельный продукт:

а) сначала сокращается, затем возрастает;

б) сначала возрастает, затем сокращается;

в) увеличивается возрастающими темпами;

г) убывает возрастающими темпами.

При моделировании производственных систем ограничение в модели может быть включено в группу:

- по использованию производственных ресурсов

– по объемам выполнения работ и выпуску продукции

- по количеству переменных в модели

- по количеству ограничений в модели

Искомыми переменными в задаче оптимизации структуры аграрного предприятия являются...

- значения размеров отраслей

– объемы производства продукции по видам

- затраты ресурсов на производство единицы продукции каждого вида

- выход продукции в расчете на единицу каждого вида деятельности

#### Тема 4. Экономико-математическая модель межотраслевого баланса

В модели межотраслевого баланса производства и распределения продукции каждая отрасль материального производства фигурирует…

- один раз
- дважды
- трижды
- четыре раза

В модели межотраслевого баланса производства и распределения продукции по столбцам отражается …

- годовой объем продукции каждой отрасли
- стоимостной состав продукции каждой отрасли
- материальные затраты в каждой отрасли
- трудовые затраты в каждой отрасли

По данным модели межотраслевого баланса коэффициенты прямых затрат можно рассчитать, используя данные …

- первого квадрата
- второго квадрата
- третьего квадрата
- четвертого квадрата

Натуральные балансы содержат перечень …

- отраслей
- предприятий производителей
- продуктов производства
- районов потребления

Коэффициенты прямых затрат исчисляются:

- в стоимостном выражении
- в натуральном выражении
- как в стоимостном, так и в натуральном выражении
- в относительном выражении

Чтобы найти коэффициенты полных затрат необходимо:

- сложить коэффициенты прямых и косвенных затрат первого порядка
- сложить коэффициенты прямых и косвенных затрат второго порядка
- сложить коэффициенты прямых и косвенных затрат третьего порядка
- сложить коэффициенты прямых и косвенных затрат всех порядков

В модели межотраслевого баланса итоги по строкам …

- всегда меньше итогов по соответствующим столбцам
- всегда больше итогов по соответствующим столбцам
- всегда равны итогам по соответствующим столбцам
- всегда не равны итогам по соответствующим столбцам

#### **Тема 5. Модели экономического роста**

Под равновесием экономической системы понимают такое ее состояние, которое характеризуется

– равенством спроса и предложения всех ресурсов

– отсутствием дефицита продукции

- отсутствием избытка продукции

- взаимодействием цены и количества товара

Под ... равновесием понимают состояние экономики, когда предложение денег равно спросу на них

- денежным
- материальным
- рыночным
- ценовым

Определение рыночного равновесия перекликается по содержанию с известным принципом оптимальности ...

- по Парето
- Беллмана
- Колмогорова
- Понтрягина

Суть принципа оптимальности В. Парето состоит в том, что его критерии допускают улучшение одних показателей при условии, чтобы другие ...

- не ухудшались
- ухудшались
- уменьшались
- увеличивались

В экономических системах равновесие устанавливается под действием определенного ...

- социального механизма
- экономического механизма
- социально-экономического механизма
- политического механизма

#### Тема 6. Модели поведения потребителей

Спрос - это представленная на рынке потребность в товарах и услугах, ограниченная ... и ... товара

- качеством и количеством товара
- потребностью и наличием товара
- ценами и платежеспособностью потребителя
- спросом и предложение

#### Различают ... спрос.

- совокупный и частный
- ценовой и неценовой
- частный и общий
- местный и региональный

Полезность принято выражать в виде функции, для которой аргументами являются

 $\cdots$ 

- затраты, усилия, и т.п.
- $-$  пены
- доходы
- кредиты

При увеличении благ по ассортименту и объемам полезность ...

- не изменяется
- увеличивается
- уменьшается

Крутизна кривой спроса показывает степень зависимости и называется ... спроса относительно нены

- эластичностью
- крутизной
- зависимостью
- интегрированностью

#### Тема 7. Модели поведения производителей

С кибернетической точки любая организация (фирма, предприятие) - это управляемая система с ...

- материальными входами (все виды затрат) и выходами (результаты деятельности)

- покупателями и заказчиками
- дебиторами и кредиторами
- поставщиками и подрядчиками

Целью любой организации (фирмы, предприятия) - получение

- прибыли
- $-$  затрат
- выручки
- материальных благ

Сопоставляя предельные издержки и предельный доход можно определить ... объем производства и реализации продукции фирмы при совершенной конкуренции

- оптимальный
- реальный
- допустимый
- достигнутый

Существуют следующие модели поведения фирмы при совершенной конкуренции: - Оптимизация объемов производства методом сопоставления валовых показателей

- Оптимизация объемов продаж методом сопоставления предельных показателей
- Модели поведения фирмы при падении цен на рынке
- Оптимизация затрат методом сопоставления предельных показателей

Под предельными издержками понимается ... величина издержек прироста или издержек сокращения на единицу продукции

- средняя
- минимальная
- $-$  максимальная
- оптимальная

До тех пор, пока величина предельного дохода превышает величину предельных издержек увеличение производства и реализации ...

- рентабельно

- не целесообразно

- рискованно

- не допустимо

## Темы рефератов

1. Автоматизация решения типовых задач финансовой математики в среде Excel.

2. Балансовая модель выпуска продукции отраслей народного хозяйства России.

3. Возможности электронных таблиц Microsoft Excel для анализа инвестиционных проектов.

4. Границы познавательных возможностей математического моделирования социально-экономических процессов.

 $5<sub>1</sub>$ Динамическое программирование производственных закупок и запасов.

6. Задача оптимального распределения бригад по объектам.

7. Задача оптимизации портфеля производных финансовых инструментов с учетом залоговых ограничений.

8. Значение -математического моделирования для экономической науки и практики

Информационная поддержка управленческих решений в условиях риска и не-9. определенности.

10. Исследование экономических процессов методами математической экономики.

11. Концепция построения системы оценки и управления организационноэкономической устойчивости предприятия.

12. Марковские процессы принятия решений.

13. Математическая модель финансовой пирамиды.

14. Математические методы анализа показателя доходности от реализации инновационного проекта.

15. Математические методы анализа прогнозирования индекса доходности от реализации инновационного проекта.

16. Математические методы определения реальных финансовых величин в условиях инфляции.

17. Математическое моделирование для анализа и прогнозирования уровня жизни.

18. Математическое моделирование финансово-экономической деятельности организании.

19. Математическое моделирование экономических систем.

20. Методы и задачи моделирования рисковых ситуаций в экономике и бизнесе.

21. Методы и модели оценки бизнеса.

22. Методы и процедуры анализа эффективности организационных структур управления.

23. Модели и методы оценки финансовой устойчивости страховых компаний.

24. Модели информационной поддержки принятия решений в банковской сфере.

25. Модели управления кредитными ресурсами предприятия.

26. Моделирование деятельности страховой компании.

27. Моделирование и оптимизация многоотраслевого баланса. Агрегирование отраслей.

28. Моделирование инфляции.

29. Моделирование информационных потоков управления персоналом.

30. Моделирование оптимальной стратегии замены оборудования на предприятии.

31. Моделирование размещения активов в стохастических условиях с учетом скачкообразных изменений цен активов.

32. Моделирование снижения эколого-экономических рисков.

33. Моделирование стратегии фирмы в условиях нестабильности внешней среды.

34. Моделирование структуры отраслевых рынков.

35. Моделирование эффективного режима деятельности предприятия.

36. Модель формирования портфеля государственных ценных бумаг.

37. Новая модель экономики и общественного устройства.

38. Определение интенсивности использования рациональных способов раскроя.

39. Определение стоимости и цены опциона.

40. Оптимизационные модели экономической динамики

41. Оптимизация транспортных перевозок.

42. Организационно-экономические методы и модели управления инновационной деятельностью промышленного предприятия.

43. Организационные формы и методы интеграции промышленных предприятий при создании совместных проектов.

44. Основная задача народнохозяйственного планирования.

45. Оценка влияния субъективного фактора на процесс принятия управленческих решений.

46. Оценка и повышение финансовой устойчивости предприятия.

47. Оценка инвестиционных проектов на основе бизнес - плана предприятия.

48. Оценка комплексной инвестиционной деятельности предприятия.

49. Оценка прогнозных значений параметров при формировании портфеля ценных бумаг, оценка рыночного риска актива с помощью  $\beta$  - коэффициентов.

50. Оценка силы конкуренции в отрасли.

51. Оценка эффективности инвестиционного (инновационного) проекта в сфере производства промышленного предприятия.

52. Паутинообразная модель моделирования динамики рыночных цен.

53. Понятия материальных и стоимостных балансов в экономико-математическом моделировании.

54. Практический сравнительный анализ скорости сходимости метода модифицированных функций Лагранжа и метода штрафных функций.

55. Приложение транспортной задачи к проблеме разработки стратегии сбыта.

56. Применение генетических алгоритмов для решения задач многоуровневого программирования.

57. Применение экономико-статистических методов для определения потребности в стратегическом инвестиционном планировании на современном этапе.

58. Принцип оптимальности в планировании и управлении.

59. Принятие управленческих решений на базе современных информационных технологий.

60. Проблема устойчивости равновесия в моделях экономических колебаний.

61. Проблема устойчивости равновесия в моделях экономического роста.

62. Проблемы устойчивости в многосекторных моделях.

63. Прогнозирование стоимости вторичного жилья на примере.

64. Проектирование моделей определения ожидаемой доходности от каждого актива в наборе инвестиционного портфеля ценных бумаг.

65. Проектирование моделей финансирования портфеля ценных бумаг для инвестирования эмитентов.

66. Проектирование общего мониторинга инвестиционного проекта.

67. Проектирование организационных структур управления.

68. Различия моделей теории оптимального управления в непрерывном и дискретном времени.

69. Различные способы задания управляющих параметров в методе штрафов.

70. Разработка комплекса моделей механизма ипотечного жилищного кредитования.

71. Разработка моделей оценки стоимости обыкновенных акций для условий формирующегося фондового рынка.

72. Разработка модели национальной системы налогообложения.

73. Разработка модели управления ликвидностью кредитной организации.

74. Разработка программы анализа на чувствительность линейной модели выпуска продукции.

75. Раскрой с минимальным расходом материалов.

76. Раскрой с минимальными отходами.

77. Раскрой с учетом комплектации.

78. Расчет экономической эффективности инвестиционного (инновационного) проекта.

79. Рейтинговая оценка финансового состояния организации.

80. Решение задачи математического программирования методом штрафов с заданной точностью.

81. Решение задачи нелинейного программирования методом центров с адаптацией параметров.

82. Роль математических методов в экономическом исследовании.

83. Сегментация рынков потребительских товаров методом кластерного анализа.

84. Совершенствование деятельности малого предприятия с применением методов экономико-математического моделирования.

85. Совершенствование механизма формирования инвестиционного портфеля.

86. Социально-экономические задачи, решаемые с помощью модели межотраслевого баланса.

87. Статистический анализ рынка ценных бумаг.

88. Техника экономических обоснований инвестиционного (инновационного) проекта

89. Точно решаемый случай обобщенной задачи коммивояжера для городов с двумя воротами.

90. Транспортная задача агрегированного планирования.

91. Формирование и реализация систем многокритериальной оценки деятельности объекта.

92. Формирование оптимального инвестиционного портфеля.

93. Формирование резервов в личном пенсионном страховании.

94. Функция полезности карты кривых безразличия

95. Экономико-математические методы в риск-анализе.

96. Экономико-математический анализ деятельности в издательском бизнесе.

97. Экономико-математический анализ договоров добровольного медицинского страхования.

98. Экономико-математический инструментарий учета риска в инвестиционном проектировании.

99. Экономико-математическое моделирование массовой оценки объектов недвижимости.

100.Экономико-математическое моделирование: сфера применения.

#### **Рубежная контрольная работа (для заочной формы обучения)**

#### **Вариант 1**

Составить экономико-математическую модель и определить оптимальные размеры посевных площадей сельскохозяйственных культур и прогнозные значения выручки и прибыли. В хозяйстве намечено выращивать три культуры: баклажаны, перец, ячмень. Хозяйство располагает следующими ресурсами: пашня – 109 га, трудовые ресурсы – 319 тыс. чел.-ч., денежные средства – 194 млн. руб. Урожайность баклажан, перца и ячменя 1 130, 60 и 45 ц с 1 га соответственно. Затраты труда на возделывания 1 га баклажан – 600 чел.-

ч., перца – 320 чел.-ч. и ячменя – 30 чел.-ч. Цена реализации 1 ц баклажан – 1400 руб., перца – 1500 руб. и ячменя – 210 руб. Себестоимость производства 1 ц баклажан равна 1100 руб., перца – 1270 руб. и ячменя – 600 руб.

Площадь посева зерновых может составлять от 20 до 35% общей посевной площади. Для выполнения договорных обязательств производство зерна должно составлять не менее 200 т.

Критерий оптимальности – максимум прибыли. **Вариант 2**

Для откорма сельскохозяйственных животных используют 5 видов кормов: овес зеленый, кукуруза зеленая, тыква, травяная мука клеверная и морковь. Эффективность откорма зависит от удовлетворения минимальных требований по потреблению основных пищевых ингредиентов: кормовых единиц, переваримого протеина, сахара, кальция, фосфора, каротина. Содержание каждого ингредиента в 1 кг продукта, приведены в таблице.

| Название корма   | Кормо-<br>вых<br>единиц | Перева-<br>римого<br>протеи-<br>на, г | Caxapa,<br>г | Кальци<br>Я, Г | $\Phi$ oc $\Phi$ o-<br>ра, г | Kapo-<br>тина,<br><b>MT</b> | Цена за<br>$1 \text{ K}$<br>руб. |
|------------------|-------------------------|---------------------------------------|--------------|----------------|------------------------------|-----------------------------|----------------------------------|
| Кукуруза зеленая | 0,21                    | 11                                    | 30           | 0,8            | 0,6                          | 33                          | 8,40                             |
| Овес зеленый     | 0,22                    | 28                                    | 30           | 1,3            | 0,7                          | 33                          | 3,10                             |
| Травяная мука    |                         |                                       |              |                |                              |                             |                                  |
| клеверная        | 0,67                    | 95                                    | 70           | 9,9            | 2,5                          | 150                         | 2,00                             |
| Морковь          | 0,14                    | 9                                     | 50           | 0,6            | 0,3                          | 85                          | 1,30                             |
| Тыква            | 0,12                    | 10                                    | 45           | 0,3            | 0,4                          | 15                          | 5,40                             |

Таблица – Питательность кормов и цена в среднем на 1 кг

Составить экономико-математическую модель и определить дневной рацион откорма сельскохозяйственного животного, стоимость которого минимальна, учитывающего, что суточный рацион должен содержать минимум 15,9 кормовых единиц, 1540 г. переваримого протеина, 90 г. сахара, 82 г. кальция, 56 г. фосфора, 657 мг. каротина.

## **Вариант 3**

Компания ООО «АгроМаркет» осуществляет сборку зерноуборочных комбайнов. Двигатели для комбайнов закупаются в территориально разделенных пунктах: ОАО «Волгоградский тракторный завод», ОАО «Красноярский завод комбайнов», ООО «Владимирский моторо-тракторный завод» и ОАО «Курганмашзавод» (запас:  $A_1$  = 72;  $A_2 = 50$ ;  $A_3 = 41$ ;  $A_4 = 91$ ). Двигатели необходимо доставить в сборочные пункты (спрос:  $B_1 = 79$ ;  $B_2 = 48$ ;  $B_3 = 36$ ;  $B_4 = 64$ ). Стоимость перевозки из каждого пункта производства в каждый сборочный пункт известна и представлена в таблице.

| Поставщики | Потребители |  |  |  |  |  |  |  |  |  |  |  |  |  |
|------------|-------------|--|--|--|--|--|--|--|--|--|--|--|--|--|
|            |             |  |  |  |  |  |  |  |  |  |  |  |  |  |
|            |             |  |  |  |  |  |  |  |  |  |  |  |  |  |
|            |             |  |  |  |  |  |  |  |  |  |  |  |  |  |
|            |             |  |  |  |  |  |  |  |  |  |  |  |  |  |

Таблица – Стоимость перевозки 1 ед груза, руб.

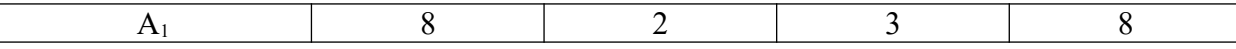

Составить экономико-математическую модель и определить оптимальный план перевозки двигателей из мест их производства в сборочные пункты, так чтобы затраты на перевозку были минимальны.

#### Вопросы и задания для проведения промежуточного контроля (экзамена)

#### Компетенция: способность использовать основы экономических знаний в различных сферах деятельности (ОК-3)

#### Вопросы к экзамену

- 1. Понятие модели и моделирования
- 2. Виды моделирования
- 3. Принципиальная схема моделирования
- 4. Основные этапы моделирования
- 5. Постановка и формализация задачи: сущность и содержание этапа
- 6. Исследование моделируемой системы и постановка задачи
- 7. Формализация задачи: сущность и содержание этапа
- 8. Разработка математической модели задачи и ее запись в структурной форме

9. Понятие основной, дополнительной, вспомогательной и искусственной переменной.

10. Приемы моделирования

11. Запись ограничения с постоянными, фиксированными объемами ресурсов, работ, производимой продукции

12. Запись ограничений с изменяющимися объемами ресурсов, работ, производимой продукции

13. Запись ограничений с помощью отраженной переменной

14. Модели баланса доходов и потребления.

15. Схема экономико-математической модели межотраслевого баланса производства и распределения продукции.

- 16. Характеристика квадрантов межотраслевого баланса.
- 17. Коэффициенты прямых, косвенных и полных затрат.
- 18. Типы динамических межотраслевых моделей.
- 19. Схема динамической модели межотраслевого баланса.

20. Характеристика коэффициентов вложений динамической модели межотраслевого баланса.

#### Задания для экзамена

Руководителю отдела подбора персонала дано поручении организовать работу по подбору кандидатов на вакантные должности и предложить кандидатуры в соответствии с проведенными процедурами тестирования по существующим вакансиям, так чтобы суммарная оценка кандидатов была максимальна.

Выполнить задания:

1. Составить экономико-математическую модель назначений на вакантные должности по индивидуальному варианту, согласно индивидуальным данным.

2. Найдите наилучшее распределение кандидатов по вакансиям.

3. Найдите худшее распределение кандидатов по вакансиям.

4. Найти разницу между наилучшим и наихудшим распределением кандидатов по вакансиям.

5. Сформулировать условие и произведите распределение так, чтобы кандидат №3 был в обязательном порядке назначен на должность №4, не зависимо от его интегрального балла.

| Вариант                 |                |                |                | Номера кандидатов |                |                |                | Номера должностей |                |                |                |                |                |                |                |                         |  |  |  |
|-------------------------|----------------|----------------|----------------|-------------------|----------------|----------------|----------------|-------------------|----------------|----------------|----------------|----------------|----------------|----------------|----------------|-------------------------|--|--|--|
| $\mathbf{1}$            | 17             | 11             | 15             | $\overline{4}$    | 14             | 6              | 3              | 18                | $\overline{4}$ | 10             | 5              | 1              | $\overline{7}$ | 3              | $\overline{2}$ | 9                       |  |  |  |
| $\overline{2}$          | 6              | 21             | $\mathbf{1}$   | $\overline{2}$    | $\overline{7}$ | 15             | 17             | 14                | 5              | 1              | 9              | $\overline{3}$ | $\overline{7}$ | $\overline{2}$ | $\overline{4}$ | 6                       |  |  |  |
| $\overline{\mathbf{3}}$ | 6              | 9              | 10             | 21                | 9              | 22             | $\overline{4}$ | 17                | $\overline{4}$ | $\mathbf{1}$   | 12             | 10             | $\overline{2}$ | 4              | 11             | 6                       |  |  |  |
| $\overline{4}$          | 10             | 9              | 15             | $\overline{2}$    | 19             | 18             | 24             | 11                | $\overline{2}$ | 8              | 11             | $\mathbf{1}$   | 8              | 9              | 6              | $\overline{5}$          |  |  |  |
| 5                       | $\overline{7}$ | 11             | 17             | $\overline{25}$   | 9              | 13             | 5              | 9                 | 10             | 9              | 5              | $\overline{4}$ | 8              | $\mathbf{1}$   | $\overline{7}$ | $\overline{2}$          |  |  |  |
| 6                       | $\overline{7}$ | 25             | 24             | 11                | $\overline{3}$ | 19             | 21             | 20                | 10             | $\overline{3}$ | 11             | $\overline{4}$ | 6              | $\overline{7}$ | 12             | $\overline{2}$          |  |  |  |
| $\overline{7}$          | 12             | 6              | 9              | $\overline{2}$    | 16             | 23             | 24             | 6                 | 7              | 12             | 6              | 8              | 5              | 10             | $\overline{3}$ | $\overline{4}$          |  |  |  |
| 8                       | 9              | 13             | $\overline{4}$ | $\overline{2}$    | 12             | 6              | 11             | 22                | 6              | 5              | 3              | 12             | $\mathbf{1}$   | 9              | 11             | $\overline{2}$          |  |  |  |
| 9                       | 13             | 15             | 5              | 24                | 3              | 23             | 5              | $\overline{7}$    | 10             | 6              | 12             | $\overline{7}$ | 9              | 10             | $\overline{2}$ | $\mathbf{1}$            |  |  |  |
| 10                      | 24             | $\overline{2}$ | 21             | 5                 | $\overline{7}$ | 25             | 22             | 13                | 9              | 10             | 5              | 8              | 11             | 3              | 1              | 8                       |  |  |  |
| 11                      | 3              | 18             | $\mathbf{1}$   | 20                | 17             | $\overline{7}$ | 18             | 18                | 6              | 10             | $\overline{2}$ | 8              | $\overline{4}$ | $\overline{3}$ | 5              | $\overline{7}$          |  |  |  |
| 12                      | 12             | 19             | 18             | 25                | 13             | 3              | 11             | 17                | 6              | $\mathbf 1$    | $\overline{4}$ | 11             | $\overline{2}$ | 10             | 9              | $\overline{8}$          |  |  |  |
| 13                      | 10             | 14             | 15             | 6                 | 15             | 20             | $\overline{4}$ | 24                | 9              | 8              | $\overline{2}$ | 12             | $\mathbf{1}$   | 6              | 5              | 11                      |  |  |  |
| 14                      | 21             | $\overline{2}$ | $\overline{3}$ | 12                | 18             | 23             | 25             | $\mathbf 1$       | $\overline{3}$ | $\overline{2}$ | 12             | $\overline{2}$ | $\mathbf{1}$   | 8              | $\overline{7}$ | 11                      |  |  |  |
| 15                      | 6              | 18             | 13             | 9                 | 11             | 18             | 6              | 5                 | 10             | 11             | 6              | 8              | $\overline{7}$ | 11             | 9              | 5                       |  |  |  |
| 16                      | 17             | 13             | 12             | 9                 | 21             | 10             | 20             | 14                | $\overline{4}$ | $\mathbf 1$    | 10             | $\overline{2}$ | 5              | $\overline{4}$ | $\overline{7}$ | 12                      |  |  |  |
| 17                      | 19             | $\overline{2}$ | 12             | 14                | $\overline{2}$ | 8              | 7              | 16                | 10             | $\overline{4}$ | $\mathbf{1}$   | 11             | $\overline{2}$ | 9              | 12             | 8                       |  |  |  |
| 18                      | 10             | $\mathbf{1}$   | 18             | 6                 | 16             | 19             | 22             | 3                 | 8              | 4              | $\overline{3}$ | 9              | $\overline{7}$ | 8              | 6              | $\overline{4}$          |  |  |  |
| 19                      | 8              | 25             | 23             | 10                | $\overline{3}$ | 18             | $\overline{7}$ | 20                | 10             | 12             | 6              | $\overline{7}$ | 8              | 5              | $\overline{2}$ | $\overline{4}$          |  |  |  |
| 20                      | 12             | 25             | 11             | 5                 | 16             | 24             | 15             | 9                 | 9              | 3              | $\overline{2}$ | 8              | 5              | 12             | $\overline{4}$ | 10                      |  |  |  |
| 21                      | 6              | 9              | 10             | 21                | 9              | 22             | $\overline{4}$ | 17                | $\overline{4}$ | 1              | 12             | 10             | $\overline{2}$ | $\overline{4}$ | 11             | 6                       |  |  |  |
| 22                      | 10             | 9              | 15             | $\overline{2}$    | 19             | 18             | 24             | 11                | $\overline{2}$ | 8              | 11             | $\mathbf{1}$   | 8              | 9              | 6              | 5                       |  |  |  |
| 23                      | $\overline{7}$ | 11             | 17             | 25                | 9              | 13             | 5              | 9                 | 10             | 9              | 5              | $\overline{4}$ | 8              | $\mathbf{1}$   | $\overline{7}$ | $\overline{2}$          |  |  |  |
| 24                      | $\overline{7}$ | 25             | 24             | 11                | $\overline{3}$ | 19             | 21             | 20                | 10             | $\overline{3}$ | 11             | $\overline{4}$ | 6              | $\overline{7}$ | 12             | $\overline{2}$          |  |  |  |
| 25                      | 12             | 6              | 9              | $\overline{2}$    | 16             | 23             | 24             | 6                 | 7              | 12             | 6              | 8              | 5              | 10             | 3              | $\overline{\mathbf{4}}$ |  |  |  |
| 26                      | 9              | 13             | $\overline{4}$ | $\overline{2}$    | 12             | 6              | 11             | 22                | 6              | 5              | 3              | 12             | $\mathbf{1}$   | 9              | 11             | $\overline{2}$          |  |  |  |
| 27                      | 13             | 15             | 5              | 24                | $\overline{3}$ | 23             | 5              | $\tau$            | 10             | 6              | 12             | $\overline{7}$ | 9              | 10             | $\overline{2}$ | $\mathbf{1}$            |  |  |  |
| 28                      | 24             | $\overline{2}$ | 21             | 5                 | $\overline{7}$ | 25             | 22             | 13                | 9              | 10             | 5              | 8              | 11             | 3              | 1              | 8                       |  |  |  |
| 29                      | 12             | 6              | 9              | $\overline{2}$    | 16             | 23             | 24             | 6                 | 7              | 12             | 6              | 8              | 5              | 10             | $\overline{3}$ | $\overline{4}$          |  |  |  |
| 30                      | 9              | 13             | $\overline{4}$ | $\overline{2}$    | 12             | 6              | 11             | 22                | 6              | 5              | $\overline{3}$ | 12             | $\mathbf{1}$   | 9              | 11             | $\overline{2}$          |  |  |  |

Таблица 1 – Варианты индивидуальных заданий задачи о назначениях (фамилии, должности и оценки согласно следующей таблицы)

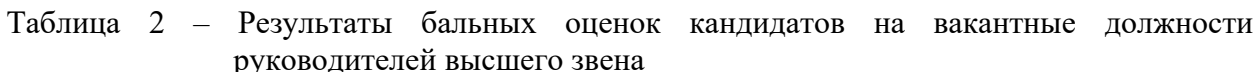

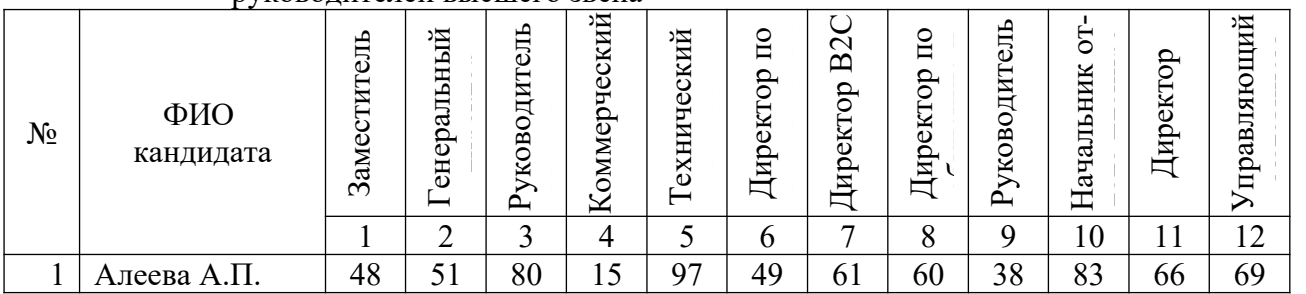

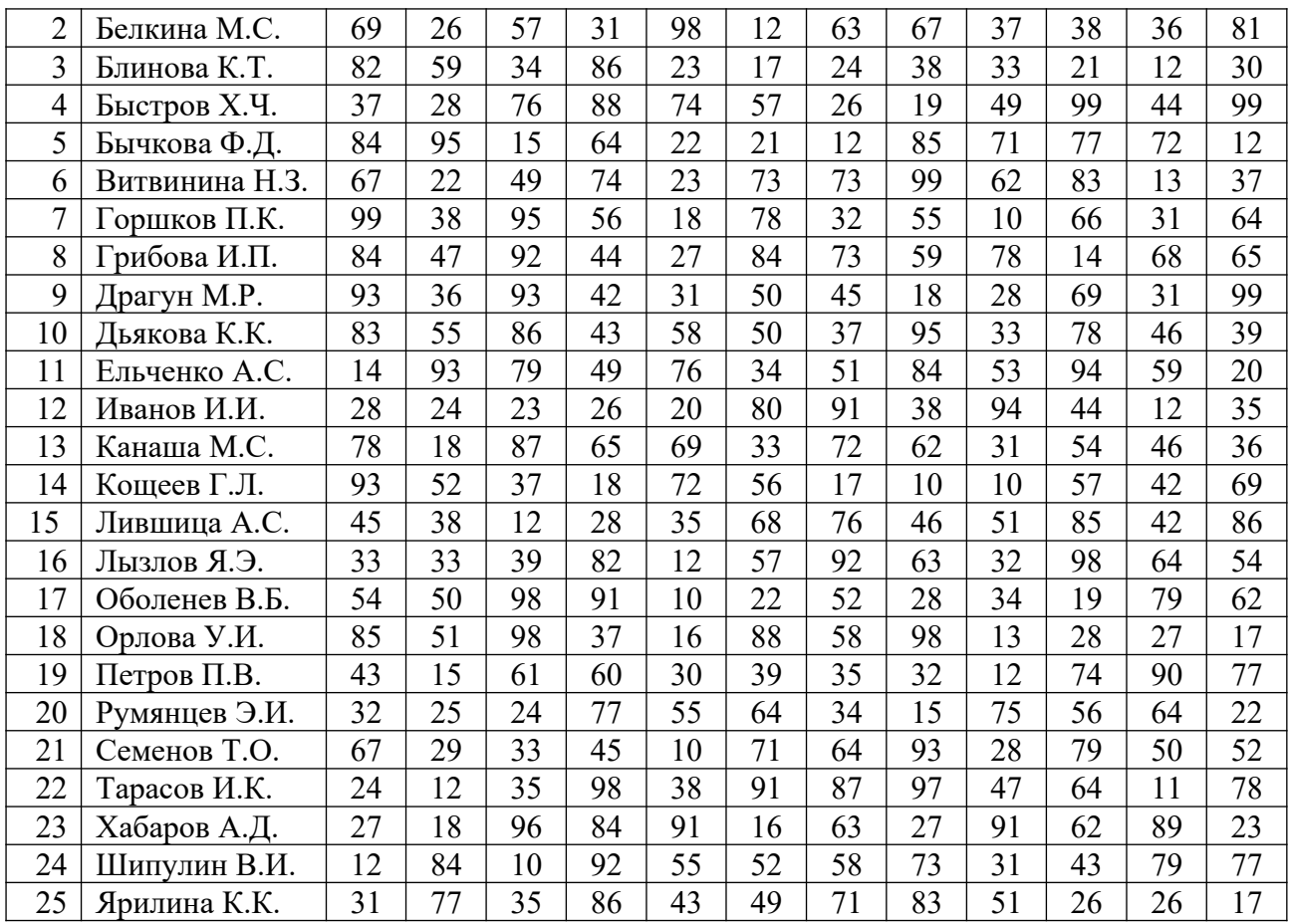

**Компетенция: способностью решать стандартные задачи профессиональной деятельности на основе информационной и библиографической культуры с применением информационно-коммуникационных технологий и с учетом основных требований информационной безопасности (ОПК-6)**

#### *Вопросы к экзамену*

- 1. Фирма как объект рыночной экономики и моделирования.
- 2. Математические модели поведения фирмы.
- 3. Модели поведения монополиста на рынке.
- 4. Модели поведения фирмы при несовершенной конкуренции.
- 5. Модели поведения фирмы при падении цен на рынке.
- 6. Модели поведения фирмы при несовершенной конкуренции

7. Оптимизация объемов продаж методом сопоставления предельных показателей.

8. Оптимизация объемов производства методом сопоставления валовых показателей.

- 9. Макроэкономические модели.
- 10. Модели экономического роста.
- 11. Модель расширяющейся экономики.
- 12. Экономическое равновесие.
- 13. Модель равновесия Л.Вальраса.
- 14. Модели равновесия К. Эрроу.

15. Моделирование размещения посевов по участкам земли различного плодо-

родия

- 16. Моделирование структуры посевных площадей овощных культур
- 17. Моделирование севооборотов
- 18. Моделирование использования минеральных удобрений
- 19. Постановка задачи оптимизации кормового рациона
- 20. Исходная информация для построения числовой модели кормового рациона

#### *Задания для экзамена*

Руководителю отдела логистики транспортной компании поручено: определить оптимальный план перевозок груза, при котором стоимость будет минимальна; а также учесть имеющийся спрос и запас и в случае нехватки запаса у контрагентов, рассчитать его количество и предусмотреть поставку груза от стороннего производителя.

Выполнить задания:

1. Составить экономико-математическую модель транспортных перевозок по индивидуальному варианту.

2. Определить план перевозок, при котором были бы удовлетворены все потребности, а суммарная стоимость всех перевозок была бы минимальной.

3. Определить наихудший план перевозок, при котором были бы удовлетворены все потребности.

4. Найти разницу между наилучшим и наихудшим планом перевозок.

5. Сформулировать условия и произвести расчеты при котором по транспортному пути от Молочного завода, вошедшего в решение в Распределительный цент, вошедший в решение будет осуществлена поставка продукции в объеме не более 20 % от общей потребности.

| Наим              |      |                                                              |                 |          |       |                 |                                                     |           |                |                 |                 |       |               | Номер варианта  |               |          |       |                      |          |       |             |      |       |                |                |          |       |    |                                                       |    |
|-------------------|------|--------------------------------------------------------------|-----------------|----------|-------|-----------------|-----------------------------------------------------|-----------|----------------|-----------------|-----------------|-------|---------------|-----------------|---------------|----------|-------|----------------------|----------|-------|-------------|------|-------|----------------|----------------|----------|-------|----|-------------------------------------------------------|----|
| e <sub>HO</sub> - |      |                                                              | 3               | 4        |       | 6               |                                                     | 8         | 9              |                 |                 |       |               |                 |               |          |       |                      |          |       |             |      |       |                |                |          |       |    | 13 14 15 16 17 18 19 20 21 22 23 24 25 26 27 28 29 30 |    |
| вание             |      | Номера городов, в которых находятся распределительные центры |                 |          |       |                 |                                                     |           |                |                 |                 |       |               |                 |               |          |       |                      |          |       |             |      |       |                |                |          |       |    |                                                       |    |
| PЦ                | 26   |                                                              |                 | 23 23    | 18 25 |                 | 9                                                   | 22        | 16             | 19 <sup>1</sup> |                 |       | 19 22 12      |                 |               | 26 15 22 |       |                      | 10 13 23 |       | 19          | 13   |       | 25             |                |          | 13    |    | 15 20                                                 |    |
| PЦ                | 4    | 7                                                            | 27              | 6        | 14    | 7               | 23                                                  | 9         | 8              | 20              | $\overline{2}$  |       |               | 14 24 20 21     |               | 6        | 21    | 24 10                |          | 6     | 4           |      |       | 24 20 15       | 2              | 12       | 20    | 8  | $10^{\circ}$                                          |    |
| PЦ                |      | 19                                                           |                 | 19 22    |       | 16 14           | 5                                                   | 22        | 5              |                 |                 | 19 24 | 18            | 5 <sup>5</sup>  | <sup>16</sup> |          | 17 25 | 5 <sup>5</sup>       | 6        | 24    | 6           | 21   | 4     | $\overline{2}$ | $\overline{2}$ | 4        | 19    |    |                                                       |    |
| PЦ                | 4 21 | 22                                                           |                 | 10 18 21 |       | 9               | 12                                                  | 5         | $\overline{2}$ | 17              | 18 20           |       | 8             | 24 14 8         |               |          | 14    | 8                    | 11 12    |       | 3           |      | 16 22 | 25 23          |                | 12       | 12    |    |                                                       |    |
| PLI<br>5          |      |                                                              | 26              | 4        | 18    | 10 <sup>1</sup> | $\overline{2}$                                      | <b>20</b> |                | 13 22           | 5               | 7     | 17            | 23              |               |          |       | 15 25 25 11 20 18 18 |          |       |             | 1821 |       | 11             |                | 24 15 25 |       |    | 19 10 15                                              |    |
| PЦ<br>6           | 15   | 8                                                            | $\mathcal{L}$   | 5        | 20I   | 15 <sub>l</sub> | 20                                                  | 6         | <b>18</b>      | 8               |                 | 26    | 10            | $\vert 4 \vert$ |               | 25 23 15 |       |                      | 9 22 13  |       | 13          |      | 5     |                |                | 0 24     | 6     | 22 |                                                       | 23 |
|                   |      |                                                              |                 |          |       |                 | Номера городов, в которых находятся молочные заводы |           |                |                 |                 |       |               |                 |               |          |       |                      |          |       |             |      |       |                |                |          |       |    |                                                       |    |
| M3                |      |                                                              |                 |          |       | 6               |                                                     | 24        | 10             |                 | 16              | 17    | 23            |                 | 23            | 20       |       | 3                    |          | 19 23 | 9           |      | 9     | 8              |                |          |       |    | 9                                                     | 9  |
| M3                | 25   | 4                                                            | 19              |          | 4     | 24              |                                                     | 13 18     | 19 21          |                 | 13              | 4     |               | 14 25           | 7             | 23       |       | 16 25                | 9        | 12    | 20          | 4    | 22    |                | 16 25 21       |          | 25    |    | 10 13                                                 | 6  |
| M3 3              | 8    |                                                              | 25 <sup>l</sup> |          |       | 10 22           | 7                                                   |           |                | 13 23 22 26 13  |                 |       | 9             | 5               | 4             |          |       | 26                   |          |       | 16 18 24 21 |      | 19    | 21             | 4              | 19       | 14 24 |    | 9                                                     | 8  |
| M3 4 18 19        |      |                                                              | 15 <sup>l</sup> |          | 9     | 15 <sup>1</sup> | 9                                                   | <b>26</b> |                | 12 27           | $^{\prime}$  25 |       |               | 19              |               | 6        | 6     | 16                   | 19       | 4     | 3           | 1721 |       | 8              | 8              |          | 23    | 9  | 9                                                     | 13 |
| M35               | 6    | 13                                                           | 21              | 25       |       |                 | 14 25 22 23                                         |           |                | 16 14 15        |                 | 17    | <sup>15</sup> | 8               | 4             | 16 21    |       |                      | 13 26    | 6     | 11          |      |       | 19 23          | 3              |          | 25    |    | 23                                                    |    |
| M3<br>$\omega$    |      |                                                              | 9               | 22       |       | 8               |                                                     | 26        |                |                 | 15 23           |       | 8             |                 | 10            |          |       | 10                   | 4        |       | 5           | າ    |       | 2              | 2              |          | 4     |    |                                                       |    |

Таблица – Место нахождения распределительных центров и молочных заводов по индивидуальным вариантам

Таблица – Спрос и запасы по индивидуальным вариантам

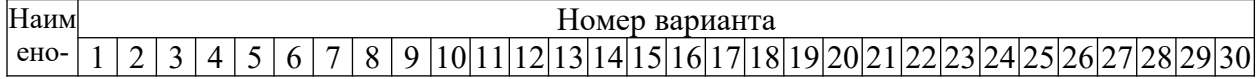

| вание                                                                                          |   |                                                                                           |                |    |    |                      |             |          |    |          |          |   | Спрос, т                                              |          |  |    |       |             |  |                            |                                                               |
|------------------------------------------------------------------------------------------------|---|-------------------------------------------------------------------------------------------|----------------|----|----|----------------------|-------------|----------|----|----------|----------|---|-------------------------------------------------------|----------|--|----|-------|-------------|--|----------------------------|---------------------------------------------------------------|
| PЦ                                                                                             |   |                                                                                           |                |    |    | 45 46 30 50          |             | 141      |    | 35 26 46 |          |   | 12 28 20 26 23 23 54 54 84 64 82 38 47 45             |          |  |    |       |             |  | 78 46 46 24                |                                                               |
| PЦ                                                                                             |   | 29 39 32 58 37 50 28 55 16 33 58 14 18 14 34 43 39 40 27 23 81 89 60 86 25 53 71 87 43 32 |                |    |    |                      |             |          |    |          |          |   |                                                       |          |  |    |       |             |  |                            |                                                               |
| PП                                                                                             |   | 6053 19 20 56 22 35 31 36 39 49 28 50 44 22 22 41 27 28 34 73 46 14 88 22 87 62 43 42     |                |    |    |                      |             |          |    |          |          |   |                                                       |          |  |    |       |             |  |                            |                                                               |
| PH                                                                                             |   | $ 50 32 28 55 40 42 25 49 39 12 57 55 33 31 44 39 53 32 17 29 57 81 $                     |                |    |    |                      |             |          |    |          |          |   |                                                       |          |  |    |       |             |  | 1899 74 29 51 39 55 43     |                                                               |
| $PII$ 5                                                                                        |   | 13 24 28 45 34 31 52 37 54 60 36 36 49 37 21 36 36 17 45 12 50 48 14 28 35 91             |                |    |    |                      |             |          |    |          |          |   |                                                       |          |  |    |       |             |  | 41 81                      | 59                                                            |
| PII 6 28 53 37 57 52 57 27                                                                     |   |                                                                                           |                |    |    |                      |             | 13 57 19 |    |          |          |   | 32 26 32 44 31 35 57 51 32                            |          |  | 76 |       |             |  |                            | 46 16 83 24 39 25 54 56                                       |
|                                                                                                |   |                                                                                           |                |    |    |                      |             |          |    |          | Запас, т |   |                                                       |          |  |    |       |             |  |                            |                                                               |
| MЗ                                                                                             |   | 593421                                                                                    |                | 51 | 32 |                      |             |          |    |          |          |   | 36 40 40 26 56 43 43 12 56 22 49 10 15 56 22          |          |  |    |       | 10 82 20 38 |  | 16 78 90 78                |                                                               |
| M3                                                                                             |   |                                                                                           | $\overline{0}$ |    |    |                      |             |          |    |          |          |   | 25 51 55 35 10 57 15 39 57 17 15 55 53 58 36 19 57 64 |          |  |    | 11 22 |             |  | 14 95 17 49 64             |                                                               |
| M3 3                                                                                           | 9 | 59 55 10 38 50 17                                                                         |                |    |    |                      | 50 21 39 17 |          |    | 21       |          |   | 39 19 34 27 17 48 19 50 69 91 73 84                   |          |  |    |       |             |  |                            | 17 54 64 79 44 10                                             |
| M3 4 35 55 37 36 31 45 42 28 56 40 12 24 44 42 22 18 23 18 57 12 98 92 46 59 40 69 58 22 33 98 |   |                                                                                           |                |    |    |                      |             |          |    |          |          |   |                                                       |          |  |    |       |             |  |                            |                                                               |
| M3 5 29 50 10                                                                                  |   |                                                                                           |                |    |    | 70 49 19 60 55 42 21 |             |          |    |          |          |   |                                                       |          |  |    |       |             |  |                            | . 43 51 56 33 39 33 42 46 28 22 88 91 27 85 68 62 37 50 84 46 |
| M3 6 33 21 22 88 64 27 23                                                                      |   |                                                                                           |                |    |    |                      |             | 1427     | 79 |          | 15 20 21 | 3 |                                                       | 33 43 21 |  |    |       |             |  | 92 32 46 75 50 49 44 28 45 |                                                               |

Таблица – Стоимость перевозки 1 т груза автомобильным транспортом между городами Краснодарского края (начало)

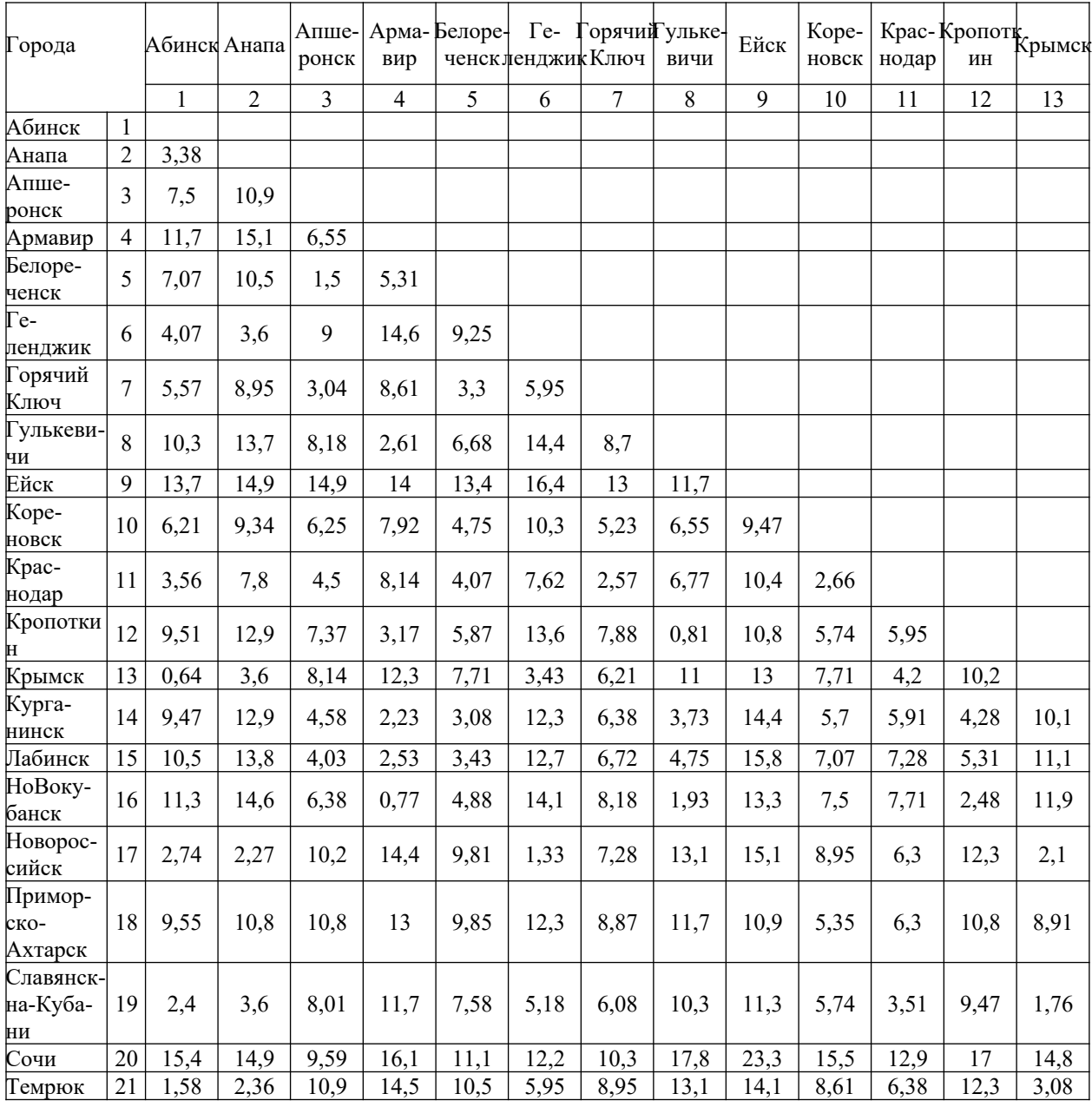

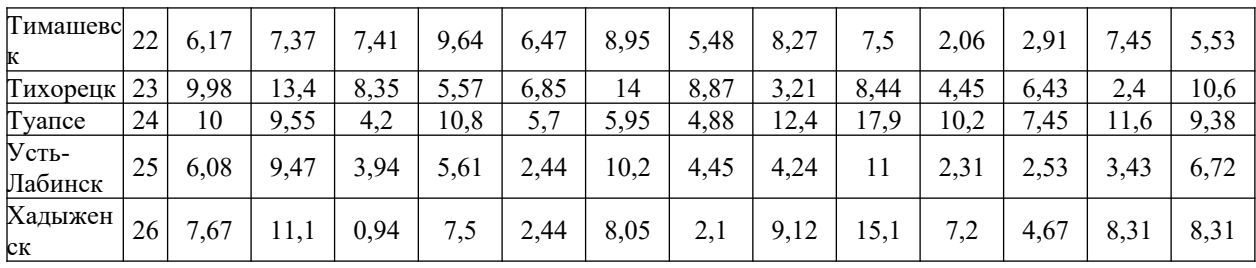

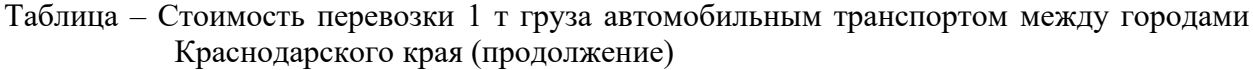

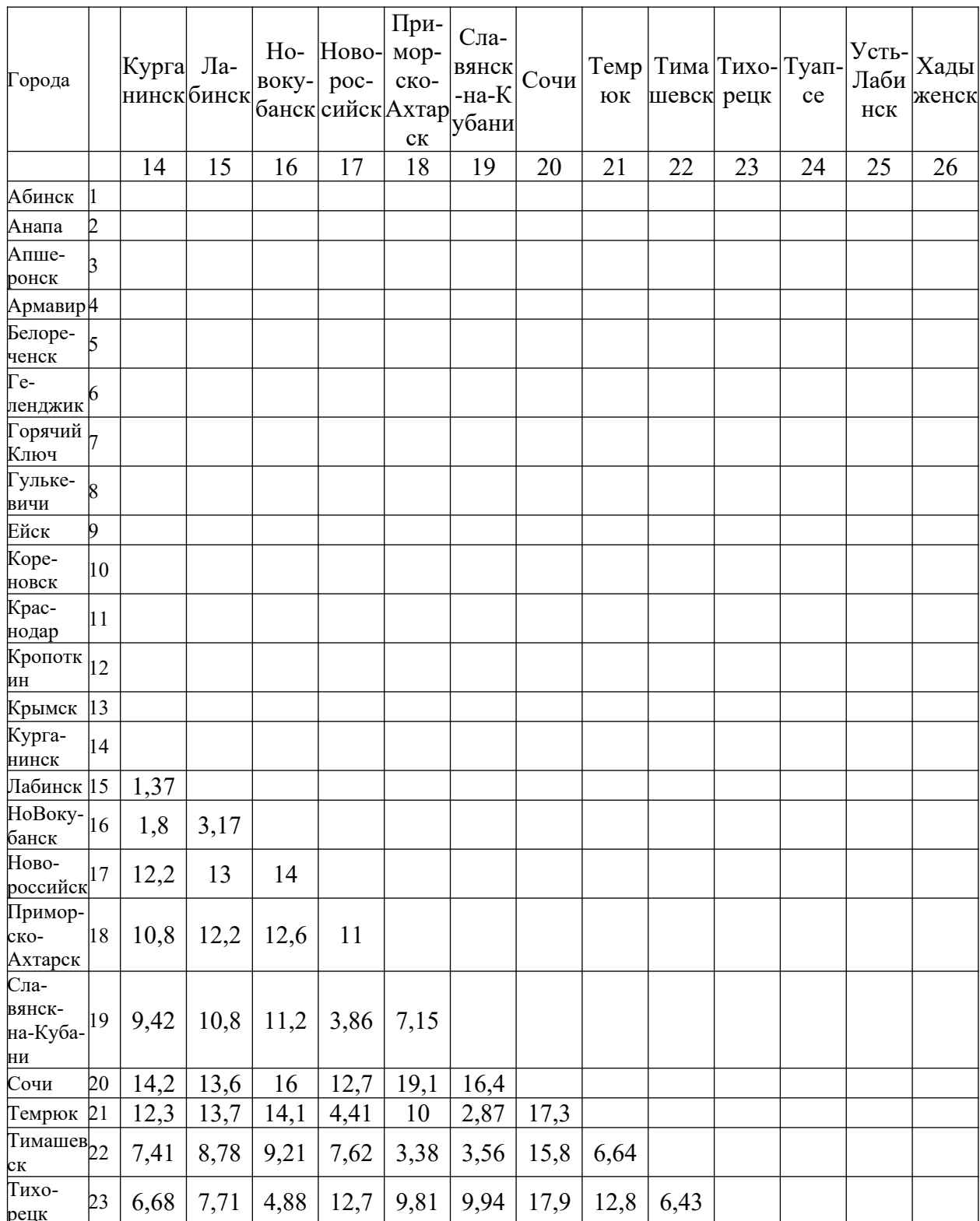

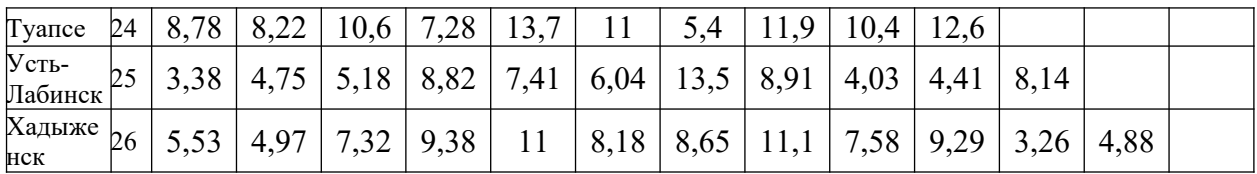

#### Компетенция: умение определять параметры качества управленческих решений и осуществления административных процессов, выявлять отклонения и принимать корректирующие меры (ПК-21)

#### Вопросы к экзамену

1. Особенности построения и формализации модели оптимизации производственной структуры аграрного предприятия

2. Схема числовой модели оптимизации производственной структуры аграрного предприятия и ее основные ограничения

3. Моделирование специализированных зерновых хозяйств

4. Исходная информация и особенности построения числовой модели оптимизации средств механизации

5. Основное математическое соотношение межотраслевого баланса и его использование в плановых расчетах

6. Постановка и формализация задачи моделирования овощеводческих фермерских хозяйств

7. Постановка и формализация задачи моделирования полеводческих фермерских хозяйств

8. Постановка и формализация задачи моделирования средств механизации

9. Постановка экономико-математической задачи оптимизации системы параметров аграрного предприятия

10. Экономическая сущность параметризации аграрных предприятий

11. Постановка и формализация задачи о ранце

12. Постановка и формализация задачи оптимизации транспортных потоков. Классическая транспортная задача.

13. Постановка и формализация задачи оптимизации транспортных потоков. Многопродуктовая транспортная задача.

14. Постановка и формализация задачи оптимизации маршрута коммивояжера

15. Постановка и формализация задачи оптимизации распределения инвестиций

16. Постановка и формализация задачи оптимизации расстояний перевозок грузов

17. Постановка и формализация задачи о минимальном покрывающем дереве

18. Постановка и формализация задачи нахождения критического пути в сетевом графике

19. Постановка и формализация задачи нахождения оптимальной стратегии в условиях неопределенности

20. Постановка и формализация задачи нахождения оптимальной стратегии в конфликтной ситуации.

#### Задания для экзамена

Коммерческий банк «Кубань» - один из самых активных и растущих банков Южного федерального округа, успешно работающий на финансовом рынке региона с 1993 г. Коммерческий банк «Кубань» - обслуживает территорию 3 субъектов Российской Федерации: Ростовской области, Краснодарского края и Республики Адыгея.

Руководство коммерческого банка решило инвестировать 60 млн руб. в свои отделения, расположенных в г. Абинск (1), г. Анапа (2), г. Ейск (3), г. Лабинск (4), г. Краснодар (5) и г. Сочи (6). Проведенные исследования прогнозируют величину ожидаемой прибыли каждого из отделения в зависимости от объема инвестированных средств.

Выполнить задания:

1. Определить объемы инвестиций по отделениям согласно индивидуальному варианту, которые дадут максимальную прибыль.

2. Сформулировать ограничение и получить решение задачи, в котором в отделение №1 будет направлено минимум половина инвестиции.

3. Сформулировать ограничения и получить решение задачи, в котором во все отделения будут осуществлены инвестиции.

4. Сформулировать ограничения и получить решение задачи, в котором отделению №1 необходимо инвестировать только 10 млн руб.

5. Сформулировать ограничения и получить решение задачи, в котором в отделение №2 и №3 объем инвестиции будет равен.

|     | Объ Ном                  | Номер варианта |                 |    |                 |         |                 |                 |                  |                 |                 |                 |                         |                            |                 |                 |                 |                 |       |    |       |                 |                 |                 |       |                 |                 |                 |       |                 |                    |
|-----|--------------------------|----------------|-----------------|----|-----------------|---------|-----------------|-----------------|------------------|-----------------|-----------------|-----------------|-------------------------|----------------------------|-----------------|-----------------|-----------------|-----------------|-------|----|-------|-----------------|-----------------|-----------------|-------|-----------------|-----------------|-----------------|-------|-----------------|--------------------|
| eM  | ep                       |                |                 |    |                 |         |                 |                 |                  |                 |                 |                 |                         |                            |                 |                 |                 |                 |       |    |       |                 |                 |                 |       |                 |                 |                 |       |                 |                    |
| ИН- | OT-                      | 1              | $\overline{c}$  | 3  | 4               | 5       | 6               | 7               | 8                | 9               | 10              | 11              | 12                      | 13                         | 14              | 15              | 16              | 17              | 18    | 19 | 20    | 21              | 22              | 23              | 24    | 25              | 26 27           |                 | 28    | 29              | 30                 |
| Be- | де-                      |                |                 |    |                 |         |                 |                 |                  |                 |                 |                 |                         |                            |                 |                 |                 |                 |       |    |       |                 |                 |                 |       |                 |                 |                 |       |                 |                    |
| сти | ле-                      |                |                 |    |                 |         |                 |                 |                  |                 |                 |                 |                         | Ожидаемый эффект, млн руб. |                 |                 |                 |                 |       |    |       |                 |                 |                 |       |                 |                 |                 |       |                 |                    |
| ций | ния                      |                |                 |    |                 |         |                 |                 |                  |                 |                 |                 |                         |                            |                 |                 |                 |                 |       |    |       |                 |                 |                 |       |                 |                 |                 |       |                 |                    |
|     | $\mathbf{1}$             | 11             | 15              | 10 | 10              | 11      | 15              | 8               | 10               | 10              | 14              |                 | 14                      | 10                         | 9               | 9               | 10              | 9               | 12    | 12 | 8     | 15              | 14              | 11              | 10    | 15              | 9               | 14              | 11    | 12              | 10                 |
|     | $\overline{2}$           | $\,8\,$        | 15              | 15 | 13              | 12      | 11              | 13              | 15               | 14              | 9               | 14              | 11                      | 9                          | 14              | 15              | 15              | 13              | 12    | 8  | 15    | 10              | 8               | 9               | 14    | 11              | 12              | 8               | 15    | 12              | 11                 |
| 10  | $\overline{\mathbf{3}}$  | 12             | 12              | 15 | 14              | 11      | 15              | 15              | 12               | 8               | 10              | 12              | 11                      | $\overline{12}$            | 13              | 9               | 10              | 8               | 14    | 8  | 9     | 12              | 14              | 14              | 10    | 9               | 9               | 9               | 15    | 11              | 11                 |
|     | 4                        | 13             | 12              | 12 | 14              | $\,8\,$ | 12              | 11              | 9                | 12              | 13              | 9               | 10                      | $\overline{9}$             | 15              | 8               | 13              | 13              | 13    | 14 | 13    | 14              | 12              | 12              | 10    | $\,$ 8 $\,$     | 14              | 14              | 12    | 13              | $\overline{12}$    |
|     | 5                        | 12             | 15              | 8  | 11              | 10      | 11              | 12              | 10               | 15              | 10              | 10              | 14                      | 15                         | $\overline{15}$ | 11              | 11              | 10              | 14    | 9  | 13    | 10              | 15              | 15              | 10    | 15              | 11              | 10              | 11    | 15              | $\overline{10}$    |
|     | 6                        | $\,8\,$        | 14              | 12 | 15              | 13      | 12              | 9               | 11               | 11              | 10              | 10              | 12                      | $\overline{15}$            | 14              | 12              | 9               | 13              | 10    | 12 | 13    | 9               | 13              | 12              | 11    | 14              | 11              | 14              | 14    | 9               | $\overline{\bf 8}$ |
|     | 1                        | 24             | 19              | 22 | $20\,$          | 25      | 16              | $\overline{28}$ | 24               | 25              | 26              | 23              | 28 21                   |                            | 17              | 19              | 15              | $\overline{22}$ | 26    | 25 | 16    | 21              | 17              | 15              | 21    | 18              | 21              | 27              | 16    | 28              | $\overline{20}$    |
|     | $\overline{2}$           | 24             | 27              | 15 | 22              | 16      | 21              | 15              | 24               | 28              | 16              | 25              | 24 28                   |                            | 27              | $\overline{23}$ | 21              | 18              | 22    | 18 | 23    | 22              | 26              | 22              | 16    | 20              | 16              | 24              | 15    | $\overline{23}$ | 16                 |
|     | 3                        | 22             | 25              | 15 | 26              | 21      | 21              | 18              | 28               | 28              | 22              | 21              | 26 20                   |                            | 25              | 15              | 21              | 24              | 28    | 27 | 27    | 21              | 23              | 23              | 17    | 17              | 25              | 20              | 27    | $\overline{27}$ | 26                 |
| 20  | 4                        | 20             | 24              | 24 | 21              | 27      | 17              | 24              | 17               | 20              | 23              | 27              | 27                      | 23                         | 25              | 25              | 23              | 22              | 22    | 18 | 22    | 25              | 25              | 18              | 23    | 19              | 22              | 23              | 17    | 24              | 24                 |
|     | 5                        | 20             | 24              | 16 | 23              | 27      | 15              | 23              | 25               | 21              | 26              | 22              | 28                      | 18                         | 19              | 23              | 22              | 25              | 25    | 28 | 18    | 17              | 21              | $\overline{22}$ | 27    | 16              | 19              | 17              | 19    | 25              | $\overline{21}$    |
|     | 6                        | 19             | 16              | 24 | 16              | 17      | 28              | 27              | 17               | 17              | 16              | 20              | 16 25                   |                            | 22              | 27              | 21              | 25              | 21    | 27 | 19    | 28              | 22              | 28              | 25    | 24              | 23              | 25              | 20    | 19              | 26                 |
|     | $\mathbf{1}$             | 30             | 30              | 38 | 36              | 30      | 39              | 32              | 31               | 34              | 38              | 39              | 35 35                   |                            | 37              | 31              | 31              | 30              | 38    | 39 | 33    | 37              | 37              | $\overline{37}$ | 30 33 |                 | 37              | 28              | 29 33 |                 | $\overline{34}$    |
|     | $\overline{c}$           | 29             | 31 30           |    |                 | 39 39   | 38              | $\overline{37}$ | 36 39            |                 | 39              | 29              | 32 39                   |                            | $\overline{28}$ | 31              | 35 28           |                 | 34 33 |    | 38 35 |                 | 31              | $\overline{38}$ |       | 36 30 28        |                 | 39              | 33 38 |                 | $\overline{38}$    |
|     | $\overline{\mathbf{3}}$  | 32             | 37              | 28 | 37              | $28\,$  | 33              | 39              | 38 33            |                 | 36 29           |                 | 33 31                   |                            | 30              | 38              | 33 30           |                 | 37    | 28 | 39 32 |                 | $ 30\rangle$    | 34              | 33 30 |                 | 32              | 33              | 32 33 |                 | $\overline{38}$    |
| 30  | 4                        | 31             | 30              | 28 | 32              | 29      | 29              | $\overline{28}$ | 38 38 33 36      |                 |                 |                 | $\overline{30}$ 32      |                            | 36 33           |                 | 36 33           |                 | 35 36 |    | 37    | $\overline{31}$ | $ 30\rangle$    | $\overline{31}$ | 34    | 29              | 34              | 38              | 36 31 |                 | $\overline{39}$    |
|     | 5                        | 28             | 35              | 34 | 30              | 29      | $\overline{30}$ | $\overline{29}$ | 32               | 28              | 31              | 32              | 28 38                   |                            | 30              | $\overline{31}$ | 35              | 30              | 32    | 31 | 39    | $\overline{38}$ | 31              | $\overline{33}$ | 38    | 34              | 30              | 33              | 36 28 |                 | $\overline{28}$    |
|     | 6                        | 39             | $\overline{35}$ | 34 | 30 <sup>°</sup> | 31      | $\overline{29}$ | $\overline{37}$ | 29 34            |                 | $\overline{35}$ | $\overline{33}$ | $\boxed{32} \boxed{31}$ |                            | $\overline{28}$ | $\overline{37}$ | 39              | 36              | 30    | 38 | 34    | $\overline{33}$ | $\overline{30}$ | $\overline{32}$ | 33    | $\overline{29}$ | $\overline{32}$ | 34              | 34    | $\overline{28}$ | $\overline{35}$    |
|     | 1                        | 43             | 41              | 47 | 45              | 45      | 40              | $\overline{44}$ | 37               | 38              | 39              | 41              | 41 39                   |                            | $\overline{45}$ | 37              | 45              | 37              | 42    | 43 | 45    | 37              | 39              | 40              | 43    | 44              | 44              | 46              | 44    | 38              | $\overline{39}$    |
|     | $\overline{2}$           | 45             | 46              | 40 | 40              | 39      | 40              | 37              | 43               | 48              | 48              | 43              | 46 44                   |                            | 37              | 47              | 40              | 48              | 44    | 38 | 47    | 42              | 46              | 39              | 45    | 46              | 39              | 48              | 45    | 43              | 46                 |
|     | $\overline{\mathbf{3}}$  | 43             | 37              | 44 | 37              | 44      | 38              | 45              | 41               | 48              | 42              | 41              | 38 37                   |                            | 37              | 41              | 39              | 44              | 37    | 46 | 45    | 48              | 40              | $\overline{44}$ | 46    | 39              | 45              | 37              | 47    | 48              | $\overline{47}$    |
| 40  | 4                        | 43             | 37              | 48 | 39              | 42      | 45              | 43              | 40               | 42              | 39              | 43              | 44 43                   |                            | 43              | 43              | 38              | 44              | 39    | 40 | 39    | 42              | 46              | 40              | 47    | 41              | 42              | 38              | 47    | 40              | 48                 |
|     | 5                        | 42             | 45              | 46 | 37              | 42      | 38              | 38              | 48               | 48              | 43              | 46              | 40                      | 38                         | 41              | 47              | 44              | 43              | 44    | 41 | 39    | 40              | 43              | 46              | 46    | 43              | 41              | 37              | 48    | 41              | 41                 |
|     | 6                        | 39             | 46              | 38 | 47              | 42      | 43              | 45              | 41               | 43              | 41              | 40              | 38 46                   |                            | 42              | 46              | 38 39           |                 | 47    | 46 | 41    | 43              | 48              | 44              | 46    | 41              | 41              | 37              | 43    | 43              | 37                 |
| 50  | $\mathbf{1}$             | 48             | 46              | 55 | 47              | 45      | 48              | $\overline{55}$ | 55               | 48              | 46              | 53              | $\overline{54}$ 46      |                            | 48              | 55              | 52              | 46              | 49    | 55 | 55    | 45              | 51              | 48              | 50    | 47              | 55              | $\overline{55}$ | 48    | 48              | $\overline{53}$    |
|     | $\overline{c}$           | 55             | 54              | 53 | 54              | 52      | 55              | 47              | 50               | 49              | 45              | 52              | 51                      | 52                         | 46              | 47              | 49              | 48              | 50    | 49 | 54    | 51              | 49              | 55              | 53    | 51              | 47              | 47              | 52    | 47              | 54                 |
|     | 3                        | 55             | 51              | 53 | 50              | 50      | 53              | 49              | 52               | 45              | 51              | 45              | 55                      | 46                         | 51              | 49              | 54              | 54              | 54    | 52 | 53    | 51              | 54              | 45              | 46    | 48              | 47              | 48              | 55    | 54              | $\overline{47}$    |
|     | $\overline{\mathcal{L}}$ | 46             | 46              | 46 | 54              | 51      | 53              | 49              | 51               | 49              | 46              | 46              | 45 49                   |                            | 50              | 49              | 48              | 51              | 52    | 52 | 55    | 50              | 46              | 53              | 53    | 55              | 48              | 54              | 51    | 54              | 52                 |
|     | 5                        | 46             | 47              | 52 |                 | 45 53   | 54              | 50              | 52               | $\sqrt{48}$     | 54              | 52              | 50 49                   |                            | 47              | 50              | 47              | 51              | 50    | 45 | 52    | 53              | 51              | 47              | 47    | 53              | 47              | 48              | 55    | 55              | 50                 |
|     | 6                        | 45             | 49              | 54 | 47 55           |         | $\sqrt{48}$     | 55              | 53 53            |                 | 47              | 52              | 53 55                   |                            | 55              | 48              | 49              | 48              | 52    | 55 | 45    | 47              | 47              | 55              | 49    | 51              | 45              | 46              | 55 50 |                 | 47                 |
| 60  | 1                        | 63             | 57              | 67 |                 | 61 55   | 63              | 65              | 61               | 58              | 56 56           |                 | 63 57                   |                            | 60              | 67              | 55 59           |                 | 56 57 |    | 62    | 66              | 63              | 62              | 56 58 |                 | 63              | 67              | 56    | 61              | 65                 |
|     | $\overline{c}$           | 64             | 60              | 61 | 57              | 55      | 60              | 60              | $\vert 55 \vert$ | 60              | 64              | 59              | 61 56                   |                            | 63              | 63              | 60 64           |                 | 60 55 |    | 66 61 |                 | 66 57           |                 | 67    | 58              | 61              | 66              | 62    | 61              | 63                 |
|     | $\overline{3}$           | 58             | 60 55           |    | 60              | 59      | 62              | 66              | 60               | $\overline{57}$ | 62              | 58              | 67                      | 62                         | 65 61           |                 | $\overline{57}$ | $\overline{56}$ | 62    | 56 | 56 62 |                 | 62              | 60              | 63    | 66              | 1661            | 63              | 64    | 66              | $\overline{58}$    |
|     |                          |                |                 |    |                 |         |                 |                 |                  |                 |                 |                 |                         |                            |                 |                 |                 |                 |       |    |       |                 |                 |                 |       |                 |                 |                 |       |                 |                    |

Таблица – Индивидуальные варианты заданий

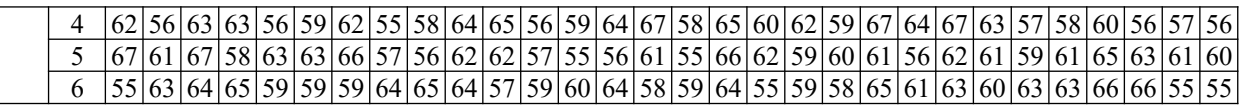

## 7.4 Методические материалы, определяющие процедуры оценивания знаний, умений, навыков характеризующих этапы формирования компетенций

Контроль освоения дисциплины «Основы математического моделирования социально-экономических процессов» проводится в соответствии Положением университета ПЛ КубГАУ 2.5.1 «Текущий контроль успеваемости и промежуточная аттестация обучающихся».

## Критерии оценивания выполнения кейс-заданий:

Результат выполнения кейс-задания оценивается с учетом следующих критериев:

- полнота проработки ситуации;
- полнота выполнения задания;
- новизна и неординарность представленного материала и решений;
- перспективность и универсальность решений;
- умение аргументировано обосновать выбранный вариант решения.

Если результат выполнения кейс-задания соответствует обозначенному критерию студенту присваивается один балл (за каждый критерий по 1 бал- $JIV$ ).

Оценка «отлично» – при наборе в 5 баллов. **Оценка «хорошо»** – при наборе в 4 балла. Оценка «удовлетворительно» - при наборе в 3 балла. Оценка «неудовлетворительно» - при наборе в 2 балла.

Критериями оценки реферата являются: новизна текста, обоснованность выбора источников литературы, степень раскрытия сущности вопроса, соблюдения требований к оформлению.

Оценка «отлично» — выполнены все требования к написанию реферата: обозначена проблема и обоснована её актуальность; сделан анализ различных точек зрения на рассматриваемую проблему и логично изложена собственная позиция; сформулированы выводы, тема раскрыта полностью, выдержан объём; соблюдены требования к внешнему оформлению.

Оценка «хорошо» — основные требования к реферату выполнены, но при этом допущены недочёты. В частности, имеются неточности в изложении материала; отсутствует логическая последовательность в суждениях; не выдержан объём реферата; имеются упущения в оформлении.

Оценка «удовлетворительно» — имеются существенные отступления от требований к реферированию. В частности: тема освещена лишь частично; допущены фактические ошибки в содержании реферата; отсутствуют выволы.

Оценка «**неудовлетворительно**» тема реферата не раскрыта, обнаруживается существенное непонимание проблемы или реферат не представлен вовсе.

#### **Тестовые задания**

Оценка **«отлично»** выставляется при условии правильного ответа студента не менее чем на 85 % тестовых заданий.

Оценка **«хорошо»** выставляется при условии правильного ответа студента не менее чем на 70 % тестовых заданий.

Оценка **«удовлетворительно»** выставляется при условии правильного ответа студента не менее чем на 51 %.

Оценка **«неудовлетворительно»** выставляется при условии правильного ответа студента менее чем на 50 % тестовых заданий.

#### **Рубежная контрольная работа (для заочной формы обучения)**

Контрольная работа по дисциплине обучающимися заочной формы обучения выполняется после установочной сессии в виде письменного ответа на указанные в индивидуальном задании вопросы, отражающие содержание разделов дисциплины.

Вариант задания для студентов заочной формы обучения определяется по первой букве фамилии и последней цифре зачетной книжки с помощью таблицы, приведенной в методических указаниях.

Критерии оценки

Оценка «**зачтено**» должна соответствовать параметрам любой из положительных оценок («**отлично**», «**хорошо**», «**удовлетворительно**»), а «**незачтено**» – параметрам оценки «**неудовлетворительно**».

Оценка «отлично» выставляется обучающемуся, показавшему всесторонние, систематизированные, глубокие знания в ответах на все вопросы контрольной работы, который изучил основную, умеет свободно и правильно аргументировать принятые решения, ознакомился с дополнительной литературой учебной программы дисциплины и приводит ее в списке использованных источников.

Оценка «хорошо» выставляется обучающемуся,, если он твердо знает материал, грамотно и по существу излагает его в ответах на вопросы контрольной работы, но допускает в ответах некоторые неточности, изучил основную литературу учебной программы дисциплины и приводит ее в списке использованных источников.

Оценка «удовлетворительно» выставляется обучающемуся,, показавшему фрагментарный, разрозненный характер знаний, недостаточно правильные формулировки базовых понятий, нарушения логической последовательности в изложении программного материала, но при этом владеет основными понятиями выносимых на контрольную работу, знаком с основной литературой учебной программы дисциплины и приводит ее в списке использованных источников.

Оценка «неудовлетворительно» выставляется обучающемуся, который не знает большей части основного содержания выносимых на контрольную работу вопросов раздела дисциплины, допускает грубые ошибки в формулировках основных понятий, незнаком с основной литературой учебной программы дисциплины.

## Вопросы и задания для экзамена Критерии оценки на экзамене

Оценка «отлично» выставляется обучающемуся, который обладает всесторонними, систематизированными и глубокими знаниями материала учебной программы, умеет свободно выполнять задания, предусмотренные учебной программой, усвоил основную и ознакомился с дополнительной литературой, рекомендованной учебной программой. Как правило, оценка «отлично» выставляется обучающемуся усвоившему взаимосвязь основных положений и понятий дисциплины в их значении для приобретаемой специальности, проявившему творческие способности в понимании, изложении и использовании учебного материала, правильно обосновывающему принятые решения, владеющему разносторонними навыками и приемами выполнения практических работ.

Оценка «хорошо» выставляется обучающемуся, обнаружившему полное знание материала учебной программы, успешно выполняющему предусмотренные учебной программой задания, усвоившему материал основной литературы, рекомендованной учебной программой. Как правило, оценка «хорошо» выставляется обучающемуся, показавшему систематизированный характер знаний по дисциплине, способному к самостоятельному пополнению знаний в ходе дальнейшей учебной и профессиональной деятельности, правильно применяющему теоретические положения при решении практических вопросов и задач, владеющему необходимыми навыками и приемами выполнения практических работ.

Оценка «удовлетворительно» выставляется обучающемуся, который показал знание основного материала учебной программы в объеме, достаточном и необходимым для дальнейшей учебы и предстоящей работы по специальности, справился с выполнением заданий, предусмотренных учебной программой, знаком с основной литературой, рекомендованной учебной программой. Как правило, оценка «удовлетворительно» выставляется обучающемуся, допустившему погрешности в ответах на экзамене или выполнении экзаменационных заданий, но обладающему необходимыми знаниями под руководством преподавателя для устранения этих погрешностей, нарушающему последовательность в изложении учебного материала и испытывающему затруднения при выполнении практических работ.

**Оценка «неудовлетворительно»** выставляется обучающемуся, не знающему основной части материала учебной программы, допускающему принципиальные ошибки в выполнении предусмотренных учебной программой заданий, неуверенно с большими затруднениями выполняющему практические работы. Как правило, оценка «неудовлетворительно» выставляется обучающемуся, который не может продолжить обучение или приступить к деятельности по специальности по окончании университета без дополнительных занятий по соответствующей дисциплине.

# **8 Перечень основной и дополнительной учебной литературы**

## **Основная учебная литература**

Математическое моделирование экономических процессов [Элек-тронный ресурс]: учебное пособие/ А.В. Аксянова [и др.].— Электрон. текстовые данные.— Казань: Казанский национальный исследовательский технологический университет, 2016.— 92 c.— Режим доступа: [http://www.iprbookshop.ru/](http://www.iprbookshop.ru/62188.html) [62188.html](http://www.iprbookshop.ru/62188.html)

2. Лихтенштейн В.Е. Математическое моделирование экономических процессов и систем [Электронный ресурс]: учебное пособие/ Лихтенштейн В.Е., Росс Г.В.— Электрон. текстовые данные.— Саратов: Ай Пи Эр Медиа, 2018.— 129 c.— Режим доступа:<http://www.iprbookshop.ru/74969.html>

3. Орлова, И. В. Экономико-математическое моделирование: практическое пособие по решению задач / И. В. Орлова, М. Г. Бич. - 2-e изд., испр. и доп. - Москва : Вузовский учебник : ИНФРА-М, 2020. - 140 с. - ISBN 978-5- 9558-0527-6. - Текст : электронный. - URL: [https://znanium.com/catalog/](https://znanium.com/catalog/product/1057221) [product/1057221](https://znanium.com/catalog/product/1057221)

#### **Дополнительная учебная литература**

1. Катаргин Н.В. Экономико-математическое моделирование в Excel [Электронный ресурс]: учебно-методическое пособие/ Катаргин Н.В.— Электрон. текстовые данные.— Саратов: Вузовское образование, 2019.— 83 c.— Режим доступа:<http://www.iprbookshop.ru/79835.html>

2. Колпаков, В. Ф. Экономико-математическое и эконометрическое моделирование: компьютерный практикум : учеб. пособие / В.Ф. Колпаков. — Москва : ИНФРА-М, 2018. — 396 с. — (Высшее образование: Бакалавриат). — www.dx.doi.org/10.12737/24417. - ISBN 978-5-16-010967-1. - Текст : электронный. - URL:<https://znanium.com/catalog/product/975797>

# **9 Перечень ресурсов информационно-телекоммуникационной сети «Интернет»**

Перечень ЭБС:

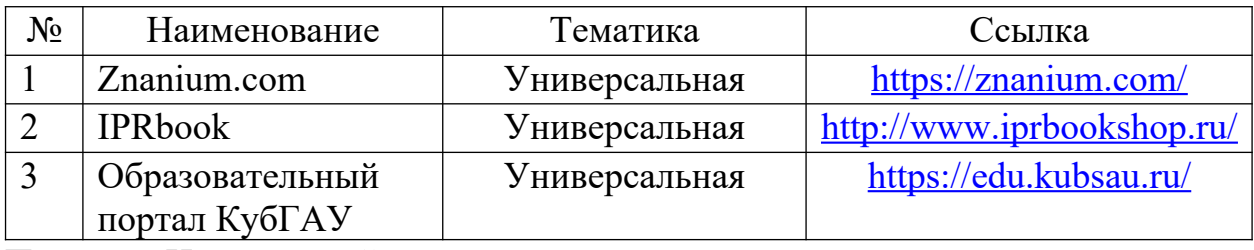

Перечень Интернет сайтов:

– Калькуляторы по направлениям методы оптимизации, линейному и динамического программированию, теории игр и теории массового обслуживания. Электронный ресурс. Режим доступа: <https://math.semestr.ru/>.

– Официальный сайт «Росстата». Электронный ресурс. Режим доступа: [http://www.gks.ru](http://www.gks.ru/).

– Портал финансовых калькуляторов. Электронный ресурс. Режим доступа: [https://fincalculator.ru/.](https://fincalculator.ru/)

– Официальный сайт Журнала «Математическое моделирование». Электронный ресурс. Режим доступа: http://www.mathnet.ru/php/journal.phtml?  $imid = mm$ &  $option$   $lang = rus$ .

– Официальный сайт Журнала «Экономико-математическое моделирование». Электронный ресурс. Режим доступа: [https://www.fin-izdat.ru/journal/](https://www.fin-izdat.ru/journal/rubriks.php?id=318) [rubriks.php?id=318](https://www.fin-izdat.ru/journal/rubriks.php?id=318).

– Официальный сайт Журнала «Математика и математическое моделирование». Электронный ресурс. Режим доступа: <https://www.mathmelpub.ru/jour>.

– Официальный сайт Журнала «Математическое и компьютерное моделирование в экономике, страховании и управлении рисками». Электронный ресурс. Режим доступа: [https://www.sgu.ru/research/nauchnye-izdaniya-sgu/](https://www.sgu.ru/research/nauchnye-izdaniya-sgu/prodolzhayushchiesya-izdaniya/matematicheskoe-i-kompyuternoe-modelirovanie-v) [prodolzhayushchiesya-izdaniya/matematicheskoe-i-kompyuternoe-modelirovanie](https://www.sgu.ru/research/nauchnye-izdaniya-sgu/prodolzhayushchiesya-izdaniya/matematicheskoe-i-kompyuternoe-modelirovanie-v)[v](https://www.sgu.ru/research/nauchnye-izdaniya-sgu/prodolzhayushchiesya-izdaniya/matematicheskoe-i-kompyuternoe-modelirovanie-v).

# **10 Методические указания для обучающихся по освоению дисциплины**

1. Основы математического моделирования социально-экономических процессов: метод. указания по выполнению контрольной работы/ сост. А. Г. Бурда, С. Н. Косников. – Краснодар: КубГАУ, 2020. – 26 с. – Режим доступа: [https://edu.kubsau.ru/file.php/118/](https://edu.kubsau.ru/file.php/118/OMMCEP_MU_FZO_Burda_Kosnikov_2020_565039_v1_.PDF) [OMMCEP\\_MU\\_FZO\\_Burda\\_Kosnikov\\_2020\\_565039\\_v1\\_.PDF](https://edu.kubsau.ru/file.php/118/OMMCEP_MU_FZO_Burda_Kosnikov_2020_565039_v1_.PDF)

2. Основы математического моделирования социально-экономических процессов: метод. рекомендации по контактной и самостоятельной работе/ сост. С. Н. Косников, О. В. Кучер. – Краснодар: КубГАУ, 2020. – 62 с. – Режим доступа: [https://edu.kubsau.ru/file.php/118/](https://edu.kubsau.ru/file.php/118/OMMCEP_MU_kont_sam_Kosnikov_Kucher_2020_565038_v1_.PDF) [OMMCEP\\_MU\\_kont\\_sam\\_Kosnikov\\_Kucher\\_2020\\_565038\\_v1\\_.PDF](https://edu.kubsau.ru/file.php/118/OMMCEP_MU_kont_sam_Kosnikov_Kucher_2020_565038_v1_.PDF)

**11 Перечень информационных технологий, используемых при осуществлении образовательного процесса по дисциплине, включая перечень программного обеспечения и информационных справочных систем**

Информационные технологии, используемые при осуществлении образовательного процесса по дисциплине позволяют: обеспечить взаимодействие между участниками образовательного процесса, в том числе синхронное и (или) асинхронное взаимодействие посредством сети «Интернет»; фиксировать ход образовательного процесса, результатов промежуточной аттестации по дисциплине и результатов освоения образовательной программы; организовать процесс образования путем визуализации изучаемой информации посредством использования презентационных технологий; контролировать результаты обучения на основе компьютерного тестирования.

## **11.1 Перечень лицензионного ПО**

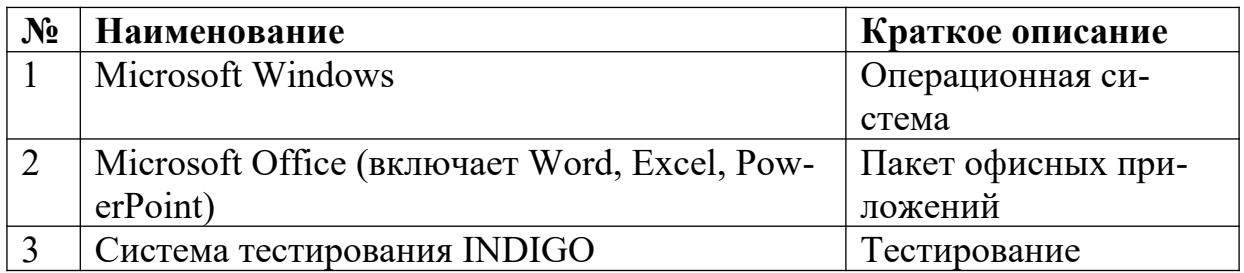

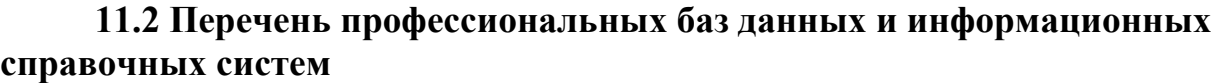

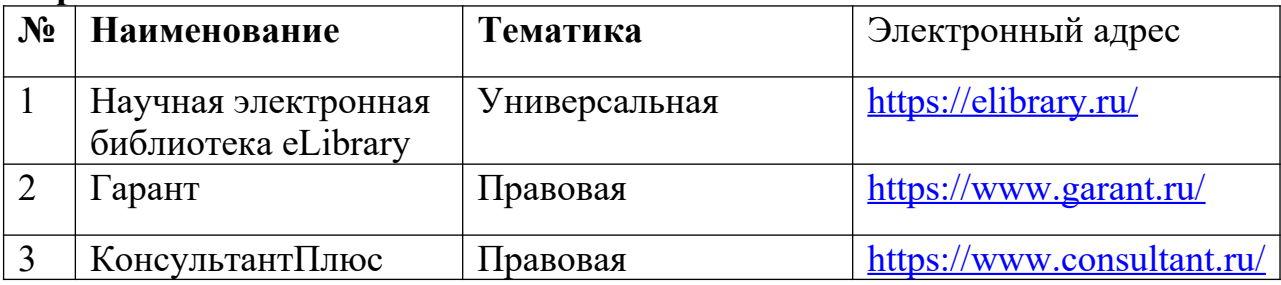

# **12 Материально-техническое обеспечение для обучения по дисциплине**

Планируемые помещения для проведения всех видов учебной деятельности.

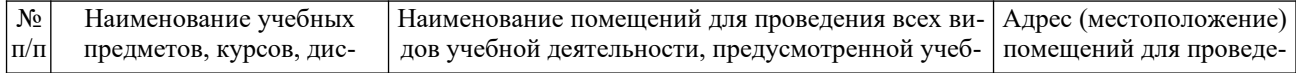

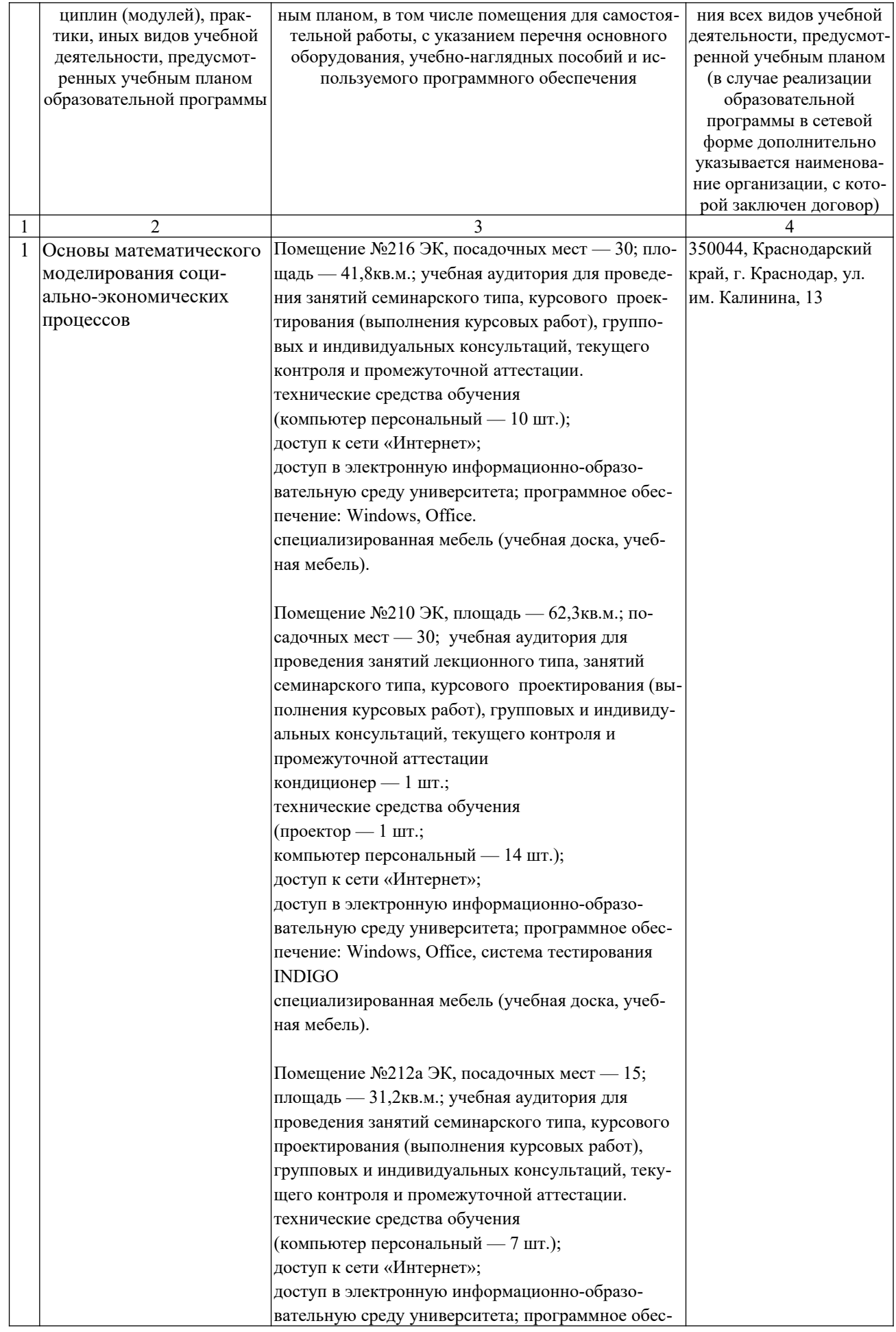

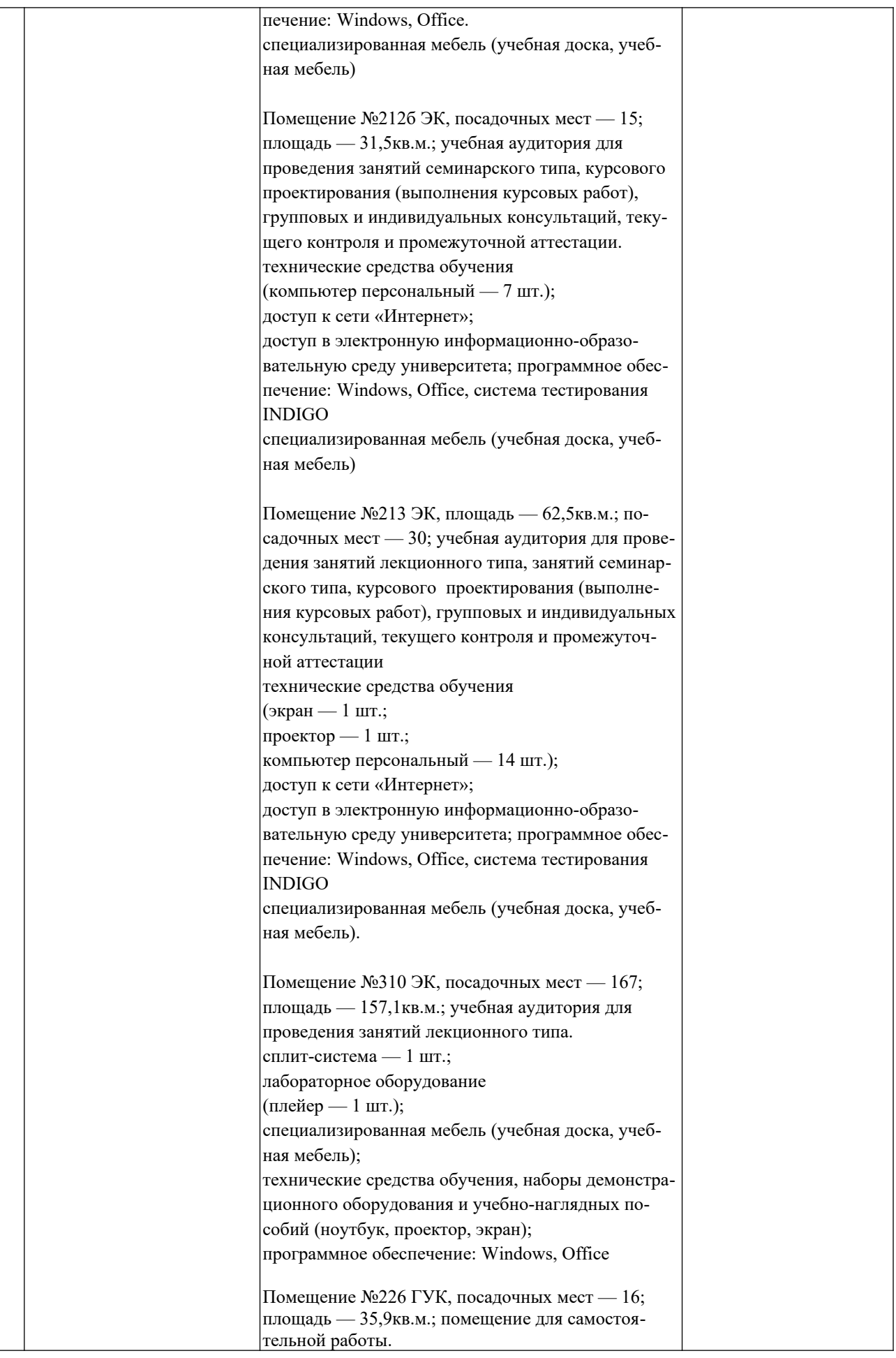

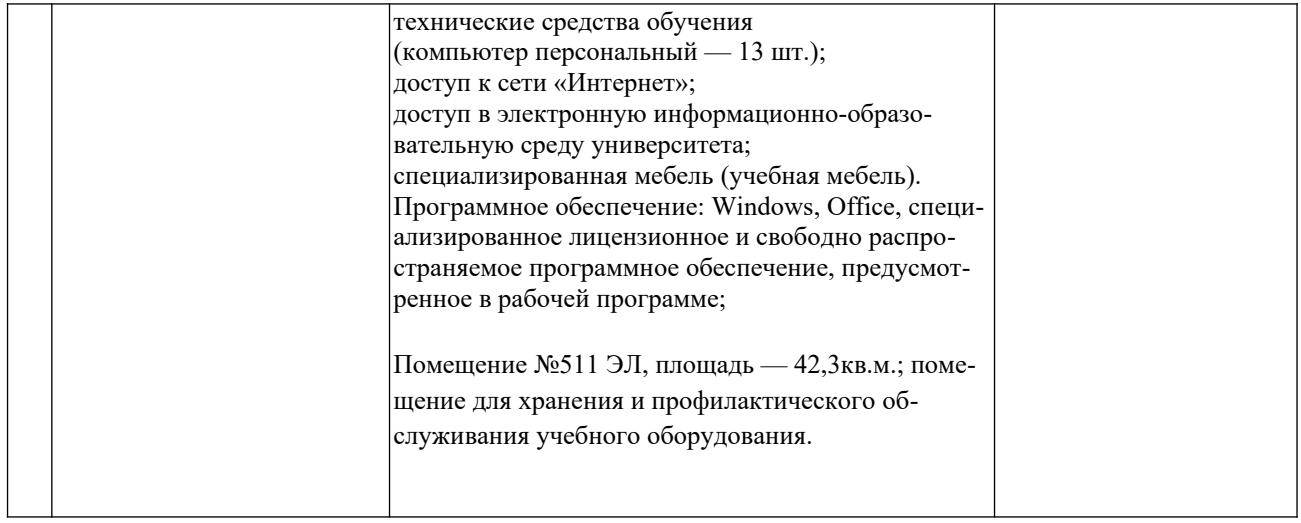